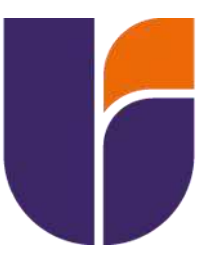

# UNIVERSIDAD INDOAMÉRICA

# FACULTAD DE INGENIERÍA, INDUSTRIA Y PRODUCCIÓN

CARRERA DE INGENIERÍA INDUSTRIAL

TEMA:

# DISEÑO DE UNA MÁQUINA DE ROTOMOLDEO PARA LA ELABORACIÓN DE PIEZAS DE RESINA DE POLIURETANO EN LA EMPRESA INGENIART **EN LA CIUDAD DE AMBATO**

**Autor** 

Gallo Avilés Mario Alejandro

**Tutor** 

PHD. Ayala Chauvin Manuel Ignacio

 $AMBATO - ECUADOR$ 2024

## **Autorización por parte del autor para la consulta, reproducción parcial o total, y publicación electrónica del trabajo de integración curricular**

Yo, Mario Alejandro Gallo Avilés, declaro ser autor del Trabajo de Integración Curricular con el nombre "Diseño de una máquina de rotomoldeo para la elaboración de piezas de resina de poliuretano en la empresa Ingeniart en la ciudad de Ambato" como requisito para optar al grado de Ingeniero Industrial y autorizo al Sistema de Bibliotecas de la Universidad Indoamérica, para que con fines netamente académicos divulgue esta obra a través del Repositorio Digital Institucional (RDI-UTI).

Los usuarios del RDI-UTI podrán consultar el contenido de este trabajo en las redes de información del país y del exterior, con las cuales la Universidad tenga convenios. La Universidad Indoamérica no se hace responsable por el plagio o copia del contenido parcial o total de este trabajo.

Del mismo modo, acepto que los Derechos de Autor, Morales y Patrimoniales, sobre esta obra, serán compartidos entre mi persona y la Universidad Indoamérica, y que no tramitaré la publicación de esta obra en ningún otro medio, sin autorización expresa de la misma. En caso de que exista el potencial de generación de beneficios económicos o patentes, producto de este trabajo, acepto que se deberán firmar convenios específicos adicionales, donde se acuerden los términos de adjudicación de dichos beneficios.

Para constancia de esta autorización, en la ciudad de Ambato, a los 5 días del mes de marzo de 2024., firmo conforme:

**Autor:** Mario Alejandro Gallo Avilés

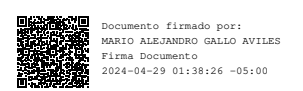

**Firma:** 

**Número de Cédula:** 1804136792

**Dirección:** Tungurahua, Ambato, Pishilata, Barrio Santo Suelo.

**Correo Electrónico:** marioalejandrogallo@gmail.com

**Teléfono:** 0969546215

### Aprobación del tutor

En mi calidad de Tutor del Trabajo de Integración Curricular "DISEÑO DE UNA MÁQUINA DE ROTOMOLDEO PARA LA ELABORACIÓN DE PIEZAS DE RESINA DE POLIURETANO EN LA EMPRESA INGENIART EN LA CIUDAD DE AMBATO" presentado por Mario Alejandro Gallo Avilés para optar por el Título Ingeniero Industrial

## **CERTIFICO**

Que dicho Trabajo de Integración Curricular ha sido revisado en todas sus partes y considero que reúne los requisitos y méritos suficientes para ser sometido a la presentación pública y evaluación por parte los Lectores que se designe.

Ambato, 7 de marzo del 2024

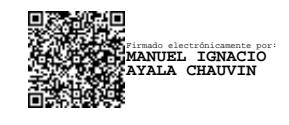

PHD. Ayala Chauvin Manuel Ignacio

## **Declaración de autenticidad**

Quien suscribe, declaro que los contenidos y los resultados obtenidos en el presente Trabajo de Integración Curricular, como requerimiento previo para la obtención del Título de Ingeniero Industrial, son absolutamente originales, auténticos y personales y de exclusiva responsabilidad legal y académica del autor

Ambato, 5 de marzo de 2024

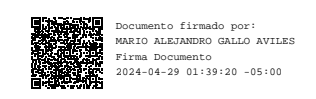

Mario Alejandro Gallo Avilés

1804136792

### Aprobación de lectores

El Trabajo de Integración Curricular ha sido revisado, aprobado y autorizada su impresión y empastado, sobre el Tema: "DISEÑO DE UNA MÁQUINA DE ROTOMOLDEO PARA LA ELABORACIÓN DE PIEZAS DE RESINA DE POLIURETANO EN LA EMPRESA INGENIART EN LA CIUDAD DE AMBATO", previo a la obtención del Título de Ingeniero Industrial, reúne los requisitos de fondo y forma para que el estudiante pueda presentarse a la sustentación del Trabajo de Integración Curricular.

Ambato, 11 de abril de 2024

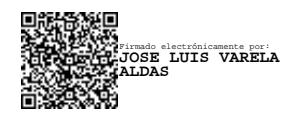

PHD. Varela Aldás José Luis

**LECTOR** 

Mg. Saa Tapia Fernando David

**LECTOR** 

#### **Dedicatoria**

Le dedico este trabajo a mi familia, que siempre tuvieron fe en mí, en que lograría cumplir con esta meta, en que podría sobreponerme a las dificultades y que no me rendiría a pesar de lo duro que haya sido, su apoyo, sus palabras, sus gestos fueron significativos para mí y aprecio de gran manera sus actos de amor.

A mi padre, que constantemente me motiva a crecer viendo el mundo de maneras diferentes y creativas, sin rendirse ante los golpes de la vida siendo siempre recto, honesto y siempre animando con sus bromas, abrazos y acciones. Es mi guía, por lo que nunca encontraré forma de agradecerle. A mi madre que siempre se encuentra pendiente de mí e incluso preocupándose más que yo durante mi vida, dándome apoyo, puntos a analizar con reflexión, un sentido moral fuerte y un enorme cariño que me reconforta cuando lo necesito; la voluntad de seguir adelante la saqué de ella y por eso me encuentro en donde estoy por lo que le expreso mi infinita gratitud.

A mi hermano menor, aquel que siempre ha estado conmigo con sus juegos, payasadas, molestias, fastidios, chistes, actitudes y ocurrencias que han hecho de mi vida una más alegre.

A mis hermanitas que a pesar de todo siempre me reciben con un abrazo cariñoso y entusiasmo cuando llego a casa.

VI

## Índice de contenido

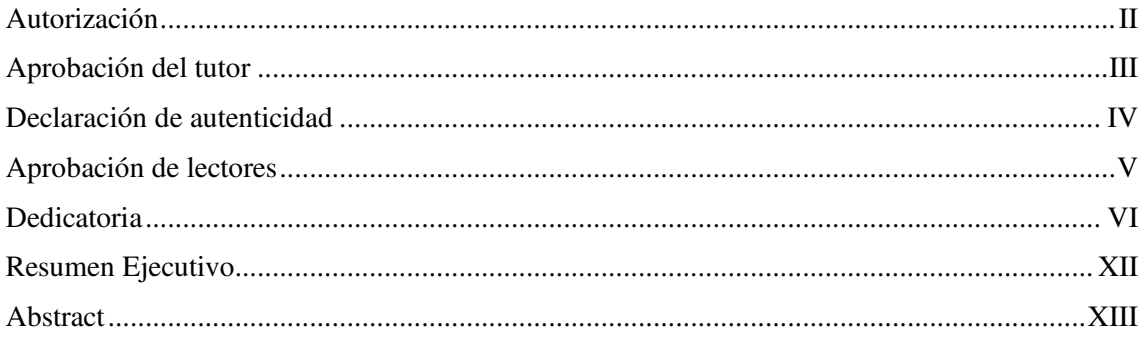

## Capítulo 1

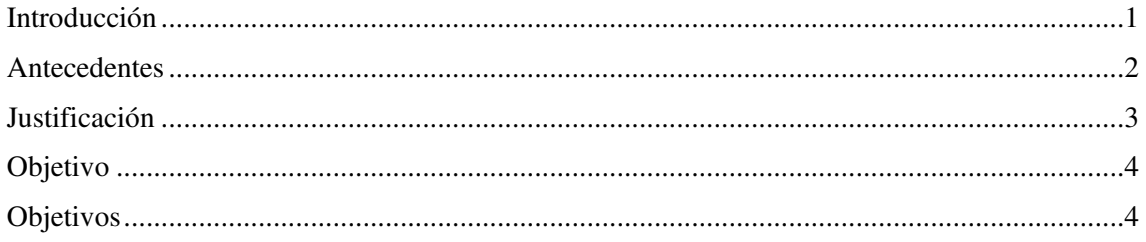

## Capítulo 2

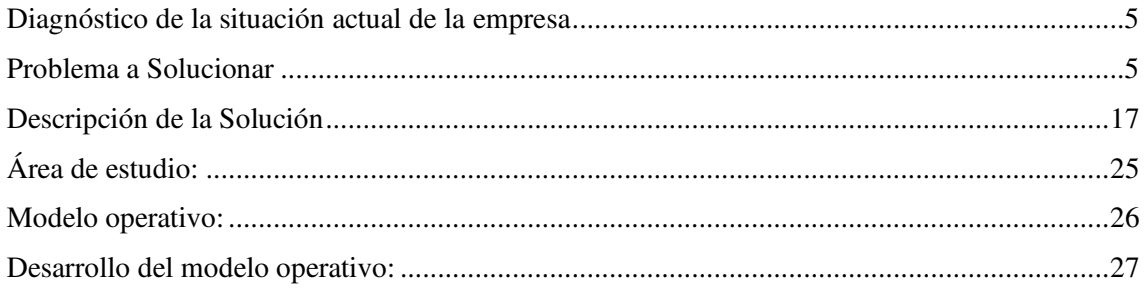

## Capítulo 3

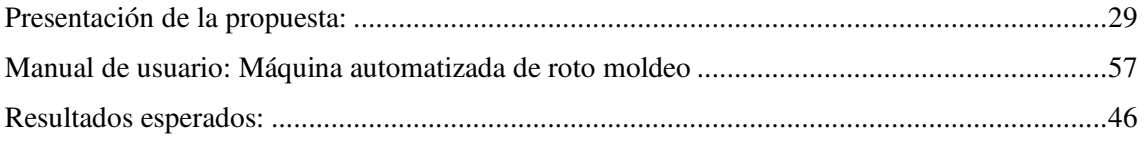

## Capítulo 4

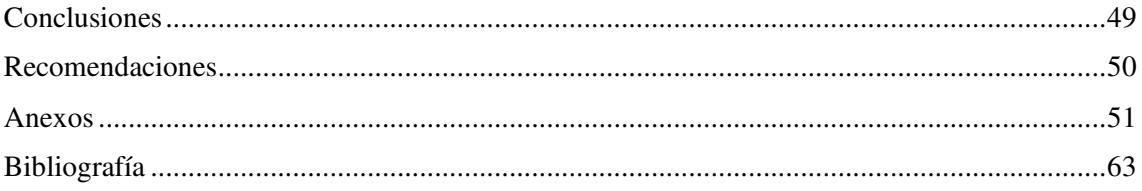

## Índice de tablas

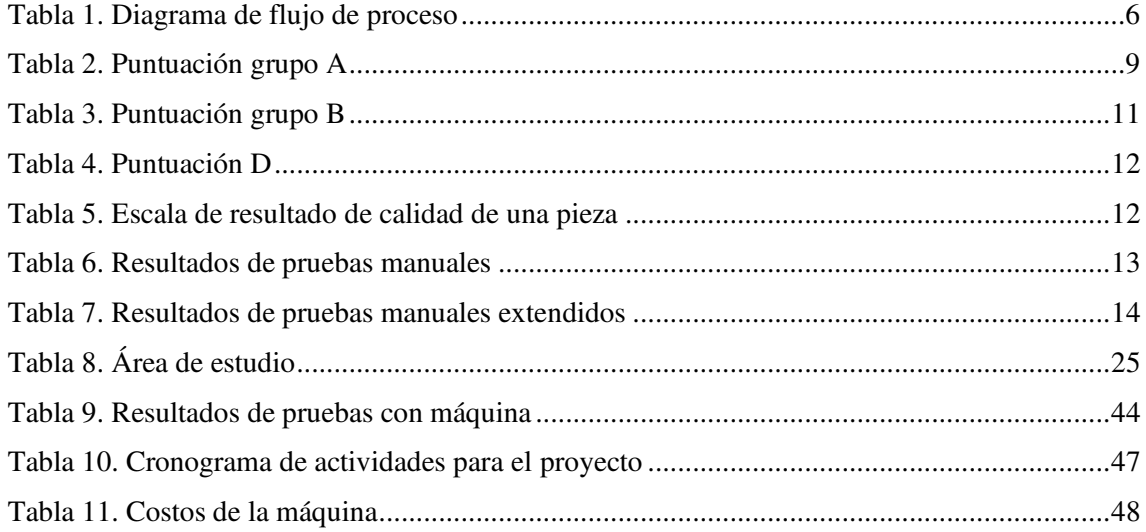

# Índice de gráficos

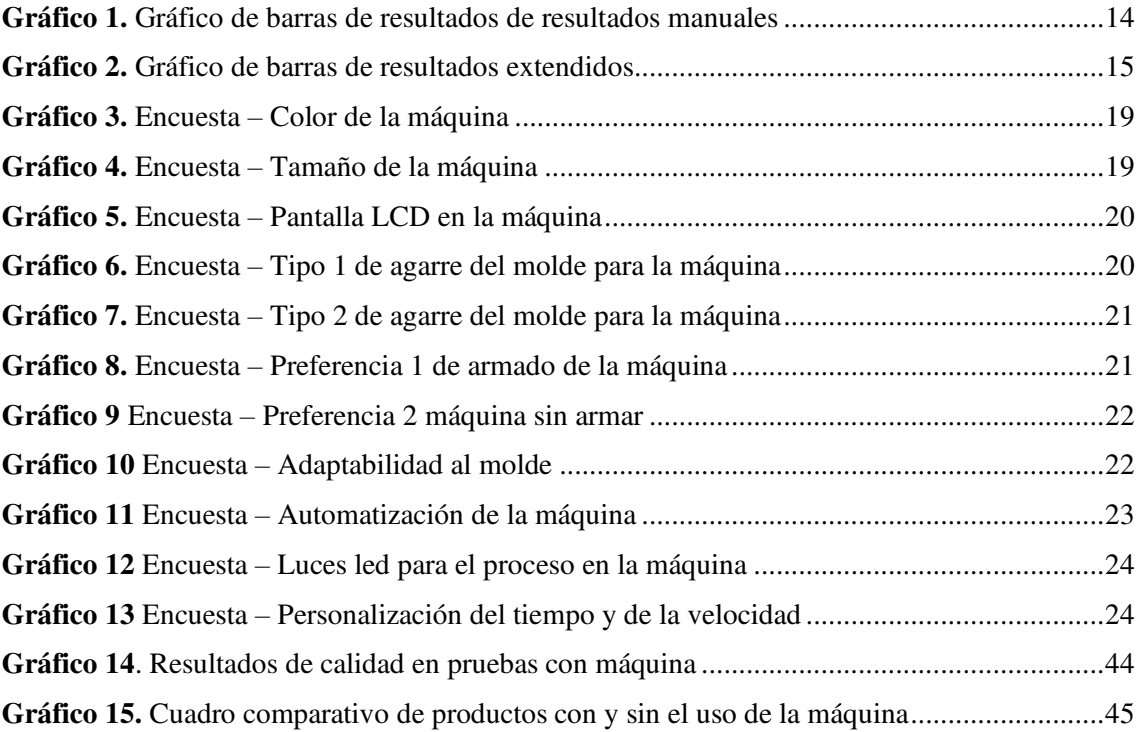

# Índice de imágenes

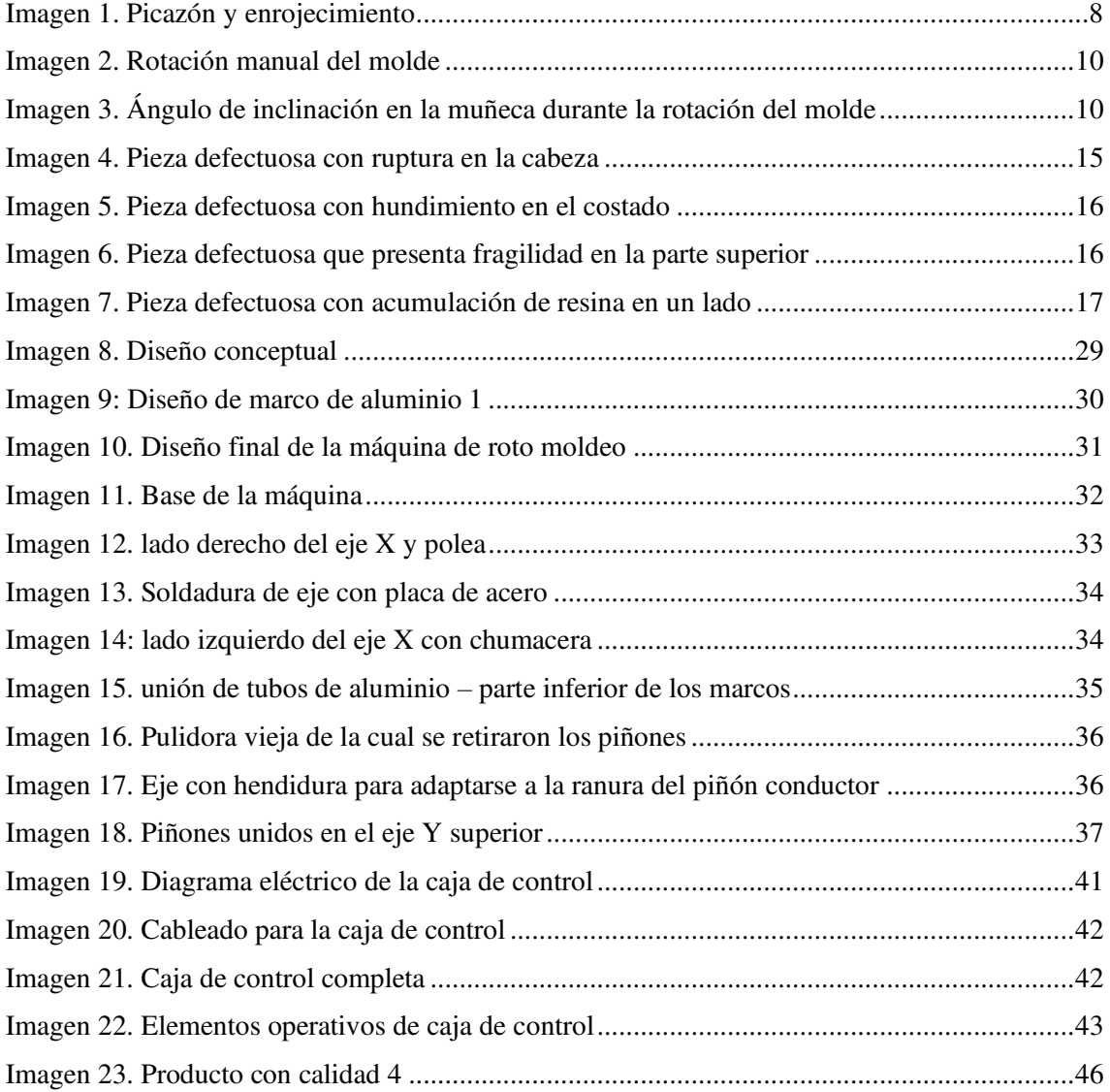

## Índice de anexos

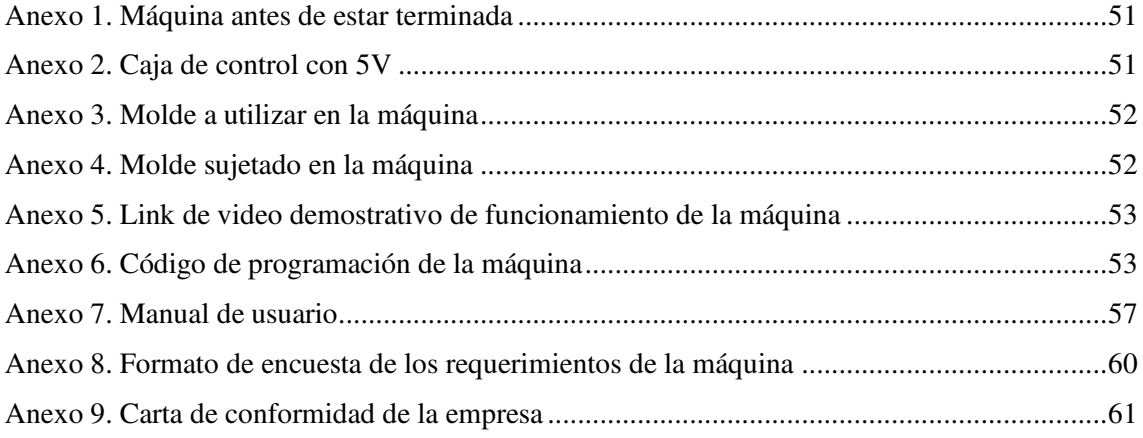

## **UNIVERSIDAD INDOAMÉRICA** FACULTAD DE INGENIERÍA, INDUSTRIA Y PRODUCCIÓN **CARRERA DE INGENIERÍA INDUSTRIAL**

## TEMA: DISEÑO DE UNA MÁQUINA DE ROTOMOLDEO PARA LA ELABORACIÓN DE PIEZAS DE RESINA DE POLIURETANO EN LA **EMPRESA INGENIART EN LA CIUDAD DE AMBATO**

**Autor:** Gallo Avilés Mario Alejandro

Tutor: PHD. Ayala Chauvin Manuel Ignacio

#### **Resumen Ejecutivo**

El presente documento se enfoca en proponer una solución innovadora para mejorar las actividades de producción de piezas de resina de poliuretano en la empresa Ingeniart, este se basa en evidencias y fundamentos técnicos, con el fin de ofrecer una solución viable y efectiva para las necesidades de la empresa. Previamente se identificaron los problemas durante el proceso de roto moldeo de la empresa y cómo afectaba a la calidad de los productos realizados con resina de poliuretano, la ejecución manual afectaba los resultados de trabajo mostrando deformidades, puntos frágiles o incompletos, adicionalmente representaba un riesgo de lesión por movimientos repetitivos. Posteriormente se propuso la incorporación de la máquina cuyo objetivo era eliminar las problemáticas previamente mencionadas, se realizó un estudio de movimientos repetitivos y una tabulación de resultados de calidad de los productos a fin de justificar dicha propuesta, además se realizaron encuestas para conocer algunos de los requerimientos o características que serían aceptadas en la empresa para proporcionar una herramienta satisfactoria. Con dichos puntos tomados en cuenta se diseñó la máquina y se realizó la programación considerando el proceso de roto moldeo, resultando en un funcionamiento acorde a lo planificado, posteriormente se lo incorporó a la máquina armada y fue posible ejecutar el proceso mostrando una clara diferencia con las actividades manuales dando un producto de mejor calidad.

Descriptores: Resina, Automatización, Diseño de maquinaria, Industria manufacturera

# **UNIVERSIDAD INDOAMÉRICA** FACULTY OF ENGINEERING, INDUSTRY AND PRODUCTION **INDUSTRIAL ENGINEERING PROGRAM TOPIC: DESIGN OF A ROTOMOLDING MACHINE FOR THE PRODUCTION** OF POLYURETHANE RESIN PARTS AT THE INGENIART COMPANY IN

THE CITY OF AMBATO

Author: Gallo Avilés Mario Alejandro

Tutor: PHD. Ayala Chauvin Manuel Ignacio

#### **Abstract**

The present document focuses on proposing an innovative solution to improve the production activities of polyurethane resin parts at the company Ingeniart. It is based on evidence and technical foundations, aiming to offer a viable and effective solution for the company's needs. Previously, problems were identified during the company's rotational molding process and how it affected the quality of products made with polyurethane resin. Manual execution impacted work results by showing deformities, weak or incomplete points, and also posed a risk of injury due to repetitive movements.

Subsequently, the incorporation of a machine was proposed with the objective of eliminating the aforementioned issues. A study on repetitive movements and a tabulation of product quality results were conducted to justify this proposal. Surveys were also carried out to understand some of the requirements or features that would be accepted by the company to provide a satisfactory tool. Taking these points into account, the machine was designed and programmed considering the rotational molding process, resulting in operation according to the plan.

The machine was then integrated into the assembly and the process was successfully executed, showing a clear improvement over manual activities and delivering a higherqualityproduct

## Capítulo I **Introducción**

#### **Introducción**

El proceso de rotomoldeo, también denominado moldeo rotacional, se emplea en la producción de piezas de plástico grandes y huecas. En contraste con otros métodos de moldeo, el rotomoldeo se caracteriza por no requerir presión y el uso de moldes que son relativamente asequibles. (rejiglass, 2023)

Se usa plástico en polvo, líquido o en este caso resina de poliuretano se coloca en un molde cerrado de paredes delgadas y alta capacidad de transferencia de calor, el cual se gira en múltiples ejes para distribuir el material de manera uniforme y formar la pieza.

La resina de poliuretano se considera un polímero y su versatilidad se manifiesta en diversas formas como espumas flexibles o rígidas, elastómeros, adhesivos, selladores y recubrimientos protectores. Se utiliza en la fabricación de tintas, la formación de moldes, en plásticos, materiales adhesivos, recubrimientos, piezas para la construcción, paneles decorativos, lavabos, encimeras, piezas decorativas tridimensionales, entre otros usos industriales y de hobby. (Rubept - Productos tésnicos S.L., 2014)

Aunque el roto moldeo se encuentra empleado a gran escala como en la empresa HOLVIPLAS S.A. con la producción de tangues, bebederos, butacas y otros productos de PVC hechos con maquinaria de gran tamaño. (HOLVIPLAS S.A., 2023)

La mayoría de los casos de personas que se encuentran interesadas o buscan ingresar al mundo del roto moldeo ejecutan las tareas a mano según testimonios anónimos, lo que puede ser ineficiente, cansado, propenso a errores y a lesiones en las muñecas.

Para obtener un resultado uniforme en la distribución del producto (en este caso se habla de la resina de polietileno) dentro del molde y para lograr esto los procesos se ejecutan de forma manual y diferente en todos los casos.

La empresa Ingeniart de la ciudad de Ambato se encuentra interesada en producir objetos en alta cantidad con bajos tiempos con este método debido a que el conocimiento que tienen del roto moldeo ha generado fascinación en los dueños de la empresa y desde su punto de vista es factible si se encuentra la manera de llevarlo a cabo.

El problema radica en que el tiempo promedio de elaboración de un solo elemento era de 2 horas, contando la mezcla de los componentes, la rotación del molde, el desmolde de la pieza y su refinería; todo esto con un solo operario haciendo el trabajo llegando a hacer como máximo 4 piezas al día y con dolor en las muñecas y evidente fatiga.

La empresa Ingeniart se enfrenta al desafío de solucionar los problemas presentes en la forma manual con la ayuda de una máquina de rotomoldeo que permita la fabricación de piezas de resina de poliuretano dentro de moldes de caucho, de manera, sin mencionar que este proceso puede generar lesiones por movimiento repetitivo en las muñecas lo cual significa un problema ergonómico. Para resolver estas problemáticas, se deben considerar los siguientes aspectos:

- · Automatización del proceso: La máquina debe ser capaz de realizar todas las etapas del rotomoldeo de forma automática, desde la carga del material hasta la extracción de la pieza terminada, sin intervención humana.
- Distribución uniforme del material: El diseño de la máquina debe garantizar una distribución uniforme del material en el molde, para obtener piezas de alta calidad y evitar defectos en la estructura.
- Tiempos de ciclo eficientes: La máquina debe ser capaz de realizar el proceso de rotomoldeo en un tiempo razonable, para garantizar la productividad y cumplir con los requisitos del nuevo mercado al que la empresa desea ingresar.
- Adaptabilidad con los moldes: La máquina debe poder adaptarse a diferentes moldes de elementos, para que la empresa pueda fabricar una variedad de piezas y atender las necesidades de sus clientes.
- · Eliminación de lesiones por movimiento repetitivo: La máquina debe eliminar el uso de las manos para cumplir con el rotomoldeo de la pieza.

### **Antecedentes**

La empresa Ingeniart tiene la intención de abrirse a un nuevo mercado de producción de piezas a partir de roto moldeo, para ello tuvo que investigar acerca del tema y encontrar formas de llevar a cabo dicho objetivo. Durante la investigación se encontró la manera de llevar a cabo el proceso que consta de tomar un molde cerrado con un pequeño espacio para introducir el líquido, rotarlo en todas las direcciones para que este recorra cada espacio del interior y así obtener la pieza.

Los métodos para cumplir con una producción por roto moldeo encontradas necesitaban de una máquina de gran tamaño y alto costo, por lo que dicha opción quedaba descartada, quedándose únicamente con realizar la rotación del molde de manera manual en los tiempos requeridos para que el líquido (resina de poliuretano) se endurezca.

Las primeras pruebas se llevaron a cabo con una persona tomando el molde de 2 extremos y girándolo en todas las direcciones durante 10 minutos aproximadamente (que es el tiempo de endurecimiento de la resina). Durante la actividad se notó cansancio, impaciencia y dolor en la persona que ejecutaba el procedimiento; la pieza presentaba una distribución desigual en varias partes, teniendo zonas más frágiles y otras con demasiado material.

Como antecedente investigativo se encontró el diseño de una máquina roto moldeadora realizada en Colombia en donde se evidencian cálculos para realizar la máquina y se consideran los materiales necesarios para volver factible al modelo, sin embargo, no se evidencia una fabricación ni rendimiento del elemento. (Cano Ruiz, y otros, 2018)

Se encontró la propuesta de diseño de otro tipo de máquina de roto moldeo por Shaneil Joy Lafayette la cual presenta otra forma de llevar a cabo el proceso requerido con diferentes características en donde si se realizó una fabricación y evidencia de su funcionamiento. (Lafayette, 2018)

#### **Justificación**

La **importancia** de este proyecto radica en la facilidad de generar un elemento por roto moldeo de manera práctica, sin someterse a movimientos repetitivos que puedan provocar una lesión, al ser un proceso automatizado solo hay que accionar el motor para que la maquina distribuya el contenido en el molde.

El impacto de la máquina automatizada de roto moldeo puede ayudar a resolver la problemática de la ejecución del proceso de forma manual en donde se necesita a una persona haciendo movimientos giratorios con las manos durante 10 minutos, con la o las máquinas usadas en la producción solo se necesita una persona para controlarlas.

La **utilidad** del diseño y elaboración de la máquina automatizada para roto moldeo será capaz de fabricar una pieza con resina de poliuretano de manera controlada tomando en cuenta los tiempos de solidificación del líquido, se podrán producir elementos en altas cantidades con la implementación de varias máquinas.

El beneficiario directo producto del proyecto será la empresa Ingeniart ubicada en la ciudad de Ambato, esto debido a que podrá cumplir con su meta de producción de piezas por roto moldeo usando resina de poliuretano y abriéndose así a un nuevo mercado.

El proyecto es **factible**, porque presenta algunas facilidades, como lo es la disponibilidad de tiempo total ya que el taller en donde Ingeniart realiza sus actividades es de fácil acceso, por lo que las pruebas pueden ejecutarse. Los recursos económicos no tienen una alta disponibilidad, por lo que adquirir un motor será complicado, por otro lado, existen residuos de hacer que pueden servir para la fabricación de la máquina.

### Objetivo general

Diseñar una máquina de rotomoldeo para la elaboración de piezas de resina de poliuretano en la empresa Ingeniart en la ciudad de Ambato.

#### **Objetivos Específicos**

- Identificar los requerimientos técnicos requeridos para el diseño de la máquina de rotomoldeo automatizada.
- Determinar mediante prueba y error las características necesarias para que la máquina funcione acorde a la programación asignada.
- Comparar los resultados de forma manual con el de la máquina tomando en cuenta los parámetros para el roto moldeo.

## Capitulo II Ingeniería del proyecto

## Diagnóstico de la situación actual de la empresa:

## Problema a Solucionar:

La empresa Ingeniart ubicada en la ciudad de Ambato necesita producir piezas en resina de poliuretano. Buscan mejorar las actividades que tienen en el proceso general y se encuentran abiertos a soluciones propuestas basadas en fundamentos y evidencias.

Se identificaron las tareas presentes mediante un Diagrama de flujo de proceso el cual es una ilustración visual que representa gráficamente los eventos que ocurren durante una secuencia de acciones u operaciones, junto con la información asociada a dichos eventos. (Piqueras, 2021)

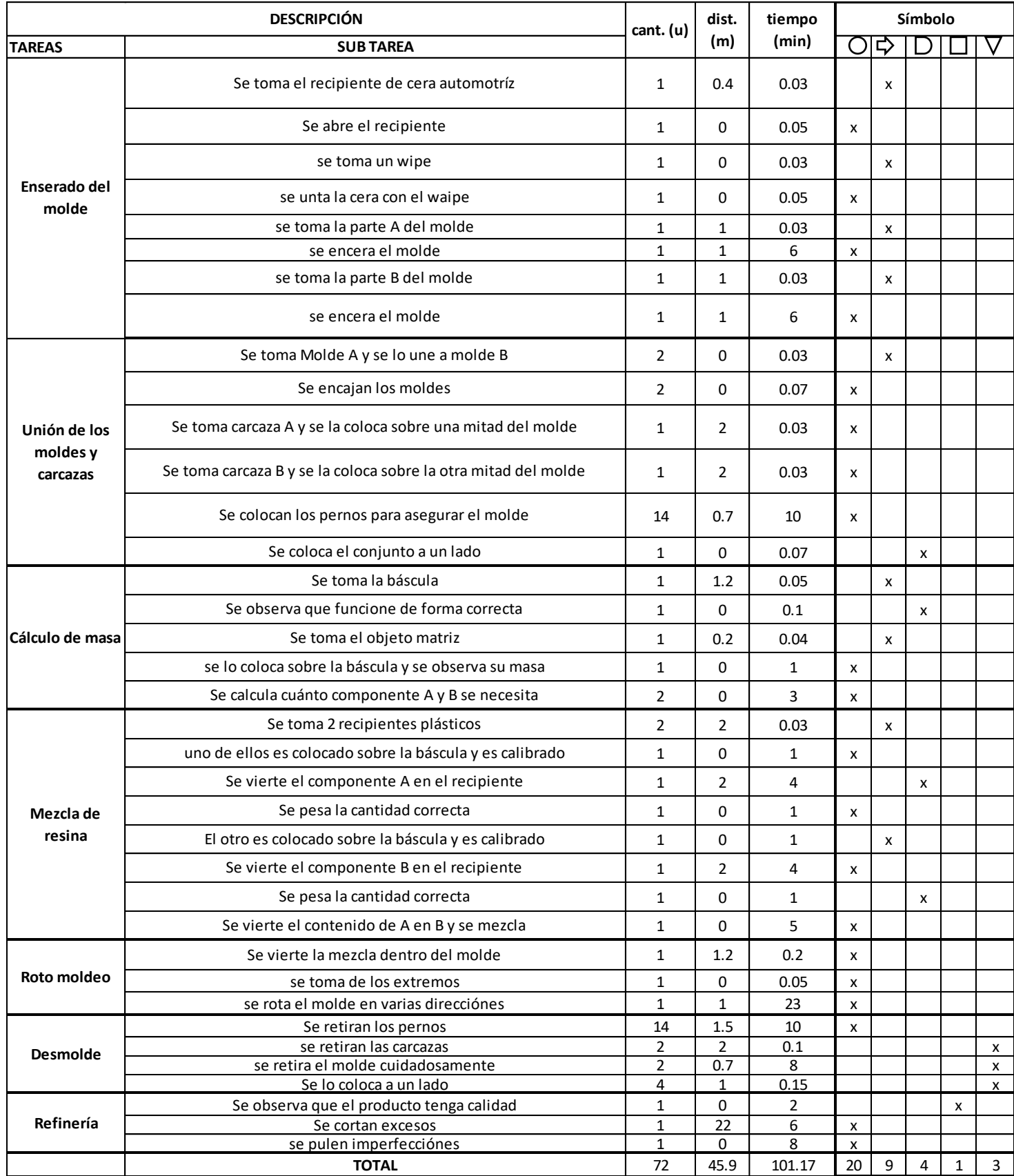

## Tabla 1. Diagrama de flujo de proceso

Elaborador por: Gallo, Mario (2023).

En la tabla 1 se establecen los procedimientos realizados para elaborar las piezas de resina de poliuretano dentro de la empresa en el roto moldeo llevado a cabo de forma manual, este consta de varias etapas como:

- 1. Enserado del molde
- 2. Unión de moldes y carcazas
- 3. Cálculo de masa
- 4. Mezcla de resina
- 5. Roto moldeo
- 6. Desmolde
- 7. Refinería

El enfoque de la solución se dará en la etapa de roto moldeo principalmente, en la tabla 1 se pudo observar que en esta el operario no usaba guantes de protección por lo que la fibra de vidrio presente en la carcasa del molde llegaba a ocasionar efectos molestos en el trabajador como irritación en la piel y en los ojos de entrar en contacto con él e incluso ocasionar dermatosis. (Sandoval, 2019)

En palabras del propio operario la sensación que se tiene después de terminar la actividad de roto moldeo específicamente es de un ligero dolor en las muñecas por las posiciones que debía ejecutar para cumplir con la tarea (incluso si a pesar del esfuerzo no iba a asegurar la calidad de la pieza).

Otra molestia que expresó fue la picazón en los dedos y en los antebrazos, pues al no usar guantes de protección la fibra de vidrio afectó su piel con enrojecimiento tal y como se puede apreciar en la imagen 1.

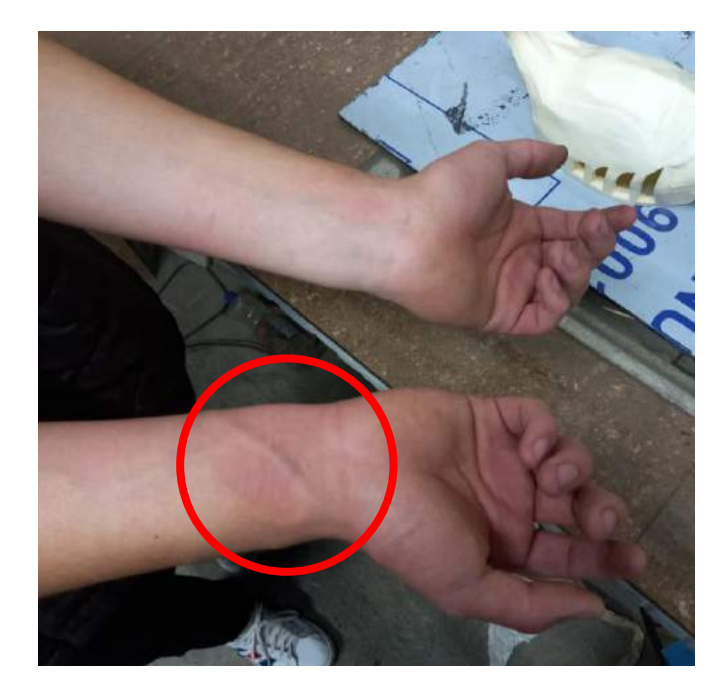

Imagen 1. Picazón y enrojecimiento Elaborado por: Mario Gallo

Otro factor a tomar en cuenta es la ejecución de tareas enfocadas en la muñeca por 10 minutos aproximadamente lo cual a futuro puede ocasionar una lesión por dicha acción. La lesión por esfuerzo repetitivo (LER) se origina debido al empleo continuo y repetido de una región específica del cuerpo, como el hombro, el codo, el antebrazo, la muñeca o la mano. (NHS, 2022)

Para evidenciar el riesgo en el roto moldeo manual se observaron los movimientos realizados de los brazos para evaluar el grupo A del método RULA el cual está conformado por brazo, antebrazo, muñeca y el giro de esta durante la actividad, se observaron los requerimientos para seleccionar la puntuación correcta.

A continuación, se identifica la puntuación de cada elemento del grupo A y se da una evaluación como se puede observar en la tabla 2:

|                | <b>Muñeca</b>  |                |                |                |                |                |                |                |                |  |
|----------------|----------------|----------------|----------------|----------------|----------------|----------------|----------------|----------------|----------------|--|
|                |                | $\blacksquare$ |                | $\overline{2}$ |                | $\overline{3}$ |                | $\overline{4}$ |                |  |
|                |                | Giro de Muñeca |                | Giro de Muñeca |                | Giro de Muñeca |                | Giro de Muñeca |                |  |
| <b>Brazo</b>   | Antebrazo      | $\overline{1}$ | $\overline{2}$ | 1              | $\overline{2}$ | $\mathbf{1}$   | $\overline{2}$ | 1              | $\overline{2}$ |  |
| $\mathbf{1}$   | 1              | 1              | $\mathbf{2}$   | $\overline{c}$ | $\overline{c}$ | $\mathbf{2}$   | 3              | 3              | 3              |  |
|                | $\overline{2}$ | $\overline{c}$ | $\overline{c}$ | $\overline{c}$ | $\overline{c}$ | 3              | 3              | 3              | 3              |  |
|                | 3              | $\overline{c}$ | 3              | 3              | 3              | 3              | 3              | 4              | $\overline{4}$ |  |
| $\overline{2}$ | 1              | $\overline{c}$ | 3              | 3              | 3              | 3              | $\overline{4}$ | $\overline{4}$ | $\overline{4}$ |  |
|                | $\overline{2}$ | 3              | 3              | 3              | 3              | 3              | $\overline{4}$ | 4              | $\overline{4}$ |  |
|                | 3              | 3              | $\overline{4}$ | $\overline{4}$ | $\overline{4}$ | $\overline{4}$ | $\overline{4}$ | 5              | 5              |  |
| 3              | $\overline{1}$ | 3              | 3              | $\overline{4}$ | $\overline{4}$ | $\overline{4}$ | $\overline{4}$ | 5              | 5              |  |
|                | $\overline{2}$ | 3              | 4              | $\overline{4}$ | $\overline{4}$ | $\overline{4}$ | $\overline{4}$ | 5              | 5              |  |
|                | 3              | $\overline{4}$ | 4              | $\overline{4}$ | $\overline{4}$ | $\overline{4}$ | 5              | 5              | 5              |  |
| $\overline{4}$ | $\overline{1}$ | $\overline{4}$ | 4              | $\overline{4}$ | $\overline{4}$ | $\overline{4}$ | 5              | 5              | 5              |  |
|                | $\overline{2}$ | $\overline{4}$ | 4              | $\overline{4}$ | $\overline{4}$ | $\overline{4}$ | 5              | 5              | 5              |  |
|                | 3              | $\overline{4}$ | $\overline{4}$ | $\overline{4}$ | 5              | 5              | 5              | 6              | 6              |  |
| $\sqrt{5}$     | $\overline{1}$ | 5              | 5              | 5              | 5              | 5              | 6              | 6              | $\overline{7}$ |  |
|                | $\overline{2}$ | 5              | 6              | 6              | 6              | 6              | $\overline{7}$ | 7              | $\overline{7}$ |  |
|                | 3              | 6              | 6              | 6              | $\overline{7}$ | $\overline{7}$ | $\overline{7}$ | $\overline{7}$ | 8              |  |
| 6              | 1              | $\overline{7}$ | $\overline{7}$ | $\overline{7}$ | $\overline{7}$ | $\overline{7}$ | 8              | 8              | 9              |  |
|                | $\overline{2}$ | 8              | 8              | 8              | 8              | 8              | $\overline{9}$ | 9              | 9              |  |
|                | 3              | $\mathsf g$    | 9              | $\mathsf g$    | $\overline{9}$ | $\mathsf g$    | $\overline{9}$ | 9              | $\mathsf g$    |  |

Tabla 2. Puntuación grupo A

Elaborador por: Gallo, Mario (2023)

El brazo fue puntuado con 3 porque se encuentra en un rango de 20° a 45° en la mayoría de movimientos y el brazo se encuentra abducido; La muñeca una calificación de 3 porque la inclinación de la misma tiene más de 15° y se suma 1, se clasifica con 2 porque la muñeca va al final de rango de giro como se observa en la imagen. Finalmente se obtiene una calificación de 5.

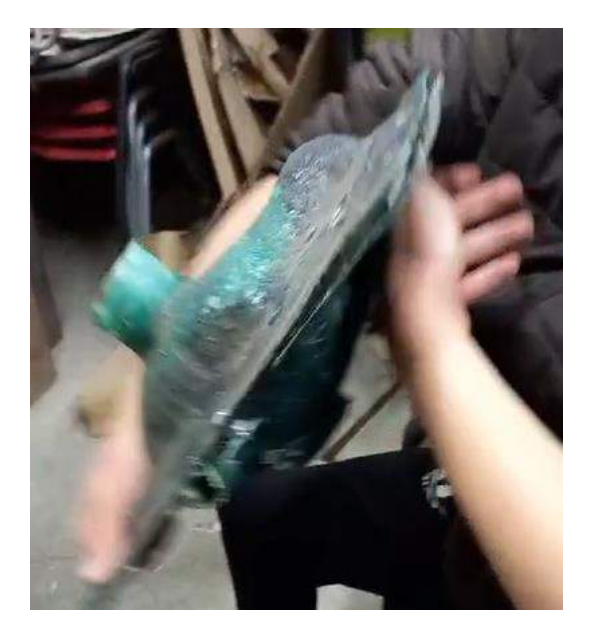

Imagen 2. Rotación manual del molde Elaborado por: Mario Gallo

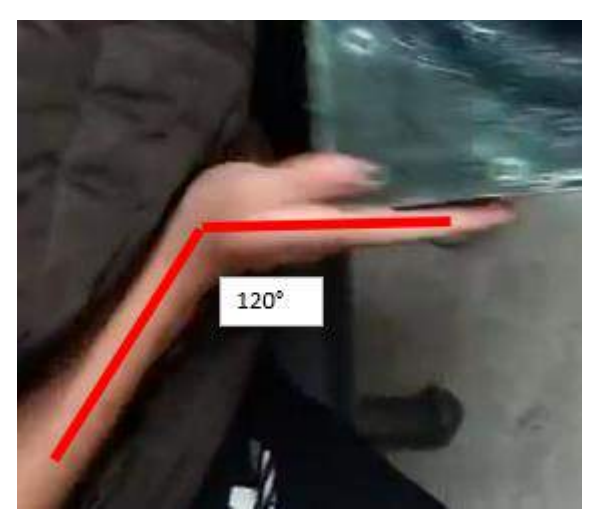

Imagen 3. Ángulo de inclinación en la muñeca durante la rotación del molde Elaborado por: Mario Gallo

De igual manera se llevó a cabo el análisis y evaluación del grupo B que consta de cuello, piernas y tronco como se puede observar en la tabla 3:

#### Tabla 3. Puntuación grupo B

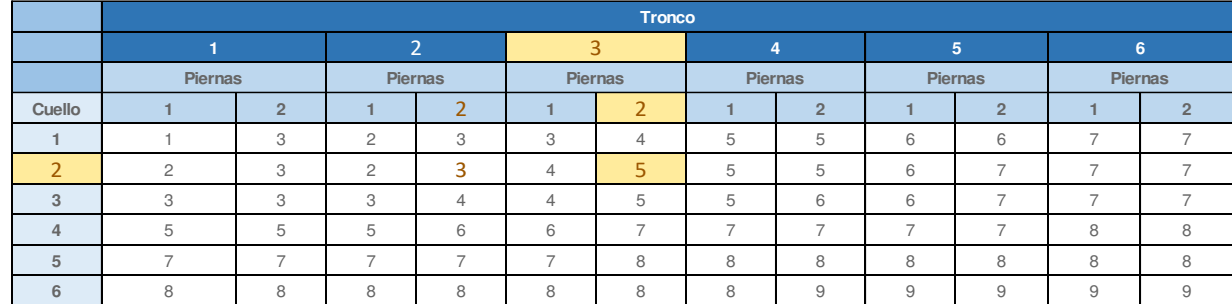

#### Elaborador por: Gallo, Mario (2023)

Para esta evaluación se observó que el cuello mantenía un grado de inclinación de 10 a  $20^{\circ}$  teniendo una calificación de 2; el tronco de igual manera tiene 3 al mantener una inclinación de 0 a 20° y además de estar sentado; las piernas se encuentran bien apoyadas dando una calificación de 5.

Tomando en cuenta que la rotación es realizada más de 4 veces por minuto y por ende se debe añadir un punto a las calificaciones de A y B, dando como resultado 6 en ambos aspectos. Debido a que el molde completo se encuentra en el rango de peso de 2 a 10 kg en la puntuación de fuerza o carga, también se suma 1 punto a cada puntuación, pasando ahora ser de 7 en ambos. Estos nuevos resultados pasan a ser conocidos como puntuación C y D en lugar de A y B por las sumas mencionadas.

## Puntuación  $C =$

Puntuación A + puntuación de uso muscular + puntuación fuerza o carga en A

Ecuación 1. Puntuación C Fuente: McAtamney y Corlett (1993)

## Puntuación  $D =$

Puntuación  $B +$ puntuación de uso muscular  $+$  puntuación fuerza o carga en B

Ecuación 2. Puntuación D

#### **Fuente:** McAtamney y Corlett (1993)

#### Tabla 4. Puntuación D

 $\overline{2}$  $\overline{3}$ 5 6  $7+$ 1  $\overline{\mathbf{4}}$ PUNTUACIÓN C (miembro superior) 1  $\overline{\mathbf{1}}$  $\overline{2}$  $\overline{3}$  $\sqrt{3}$  $\vert 4 \vert$  $\overline{5}$  $5<sub>l</sub>$  $\overline{2}$  $\overline{2}$  $\sqrt{3}$  $5 \overline{5}$  $\vert 2 \vert$  $\vert 4 \vert$  $\vert 4 \vert$ 3  $\boxed{3}$  $|3|$  $\overline{5}$  $\sqrt{3}$  $\boxed{4}$  $\vert 4 \vert$  $\overline{6}$  $\boxed{3}$  $6<sub>1</sub>$  $\overline{\mathbf{4}}$  $\boxed{3}$  $\boxed{3}$  $\overline{5}$  $\boxed{4}$  $\vert \mathbf{0} \vert$ 5  $\sqrt{4}$  $\vert 4 \vert$  $\vert 4 \vert$  $\vert 5 \vert$  $\vert 6 \vert$  $\overline{7}$  $\overline{a}$  $\sqrt{4}$ 6  $\vert 4 \vert$  $5<sub>k</sub>$  $\vert \mathbf{r} \vert$  $\overline{\mathbf{z}}$  $|7|$  $\vert 6 \vert$  $\boxed{5}$  $\overline{7}$  $\overline{5}$  $\vert 6 \vert$  $\mathbf{6}$  $\mathbf{z}$  $\mathbf{Z}$  $|7|$ 8 5  $\overline{6}$  $\overline{\mathbf{a}}$  $\vert 5 \vert$  $|7|$  $\overline{\mathbf{a}}$  $|7|$ 

PUNTUACIÓN D (cuello, tronco, pierna)

Fuente: McAtamney y Corlett (1993)

Finalmente se observa una calificación final de 7 como se observa en la tabla 4, esto indicará posturas laborales que se encuentran cerca o en el límite del rango de movimiento, implicando acciones estáticas o repetitivas. Cualquier posición que demande fuerzas o cargas excesivas también será categorizada en este grupo. En casos de operaciones que requieran este tipo de posturas, se recomienda realizar de manera inmediata una investigación y ajuste para disminuir la carga excesiva en el sistema musculoesquelético y reducir el riesgo de lesiones para el operador. (Fernández, 2023)

Para identificar la calidad de los productos que se realizan actualmente y de esta manera clasificarlos se realizó la tabla 4, la cual es una escala de resultado que define cuatro criterios siendo inservible, malo, pasable y perfecto de tal manera que este último es el mejor resultado, los números son 1, 2, 3 y 4 que están directamente relacionados a los criterios.

### Tabla 5. Escala de resultado de calidad de una pieza

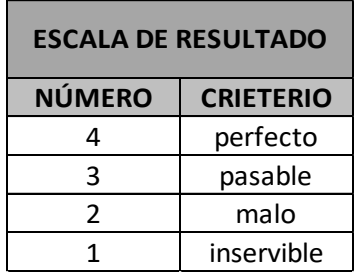

Elaborador por: Gallo, Mario (2023)

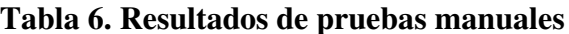

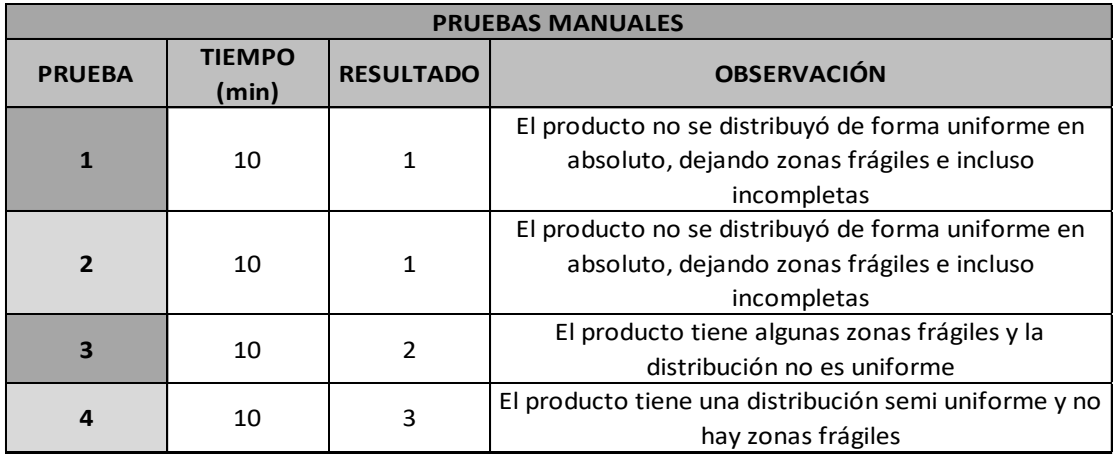

## Elaborador por: Gallo, Mario (2023)

Los resultados de las pruebas realizadas de forma manual se encuentran en la Tabla 6, la cual basa su criterio de evaluación en la Tabla 5 que determina la calidad de una pieza después de realizar la actividad. Como se puede apreciar en la tabla de resultados de pruebas manuales, ninguna de las piezas llegó al criterio 4 de evaluación debido a que presentaban fallas a causa del error humano, dejando zonas con distribución no uniforme de la resina de poliuretano. Los resultados se pueden evidenciar en el Gráfico 1, mediante un gráfico de barras que muestra que ninguna de las pruebas tiene un producto con calidad 4.

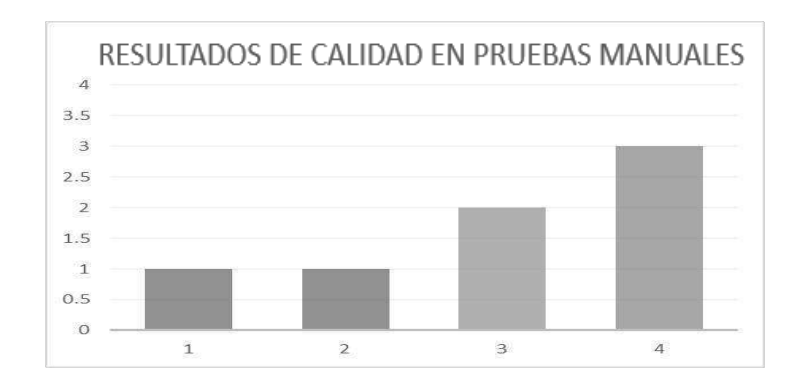

### Gráfico 1. Gráfico de barras de resultados de resultados manuales

#### Elaborador por: Gallo, Mario (2023)

Posteriormente se necesitó realizar una mayor cantidad de pruebas para evidenciar de mejor manera los resultados de la calidad de las piezas realizadas por roto moldeo de forma manual, esto a sugerencia de los docentes que observaron la Tabla 6. Como se puede observar en la Tabla 7, las pruebas se extendieron a 10 y se puede ver que las piezas siguen careciendo de la calidad deseada, siendo los productos "malos" siendo los más presentes dentro de las pruebas como se puede apreciar en la Imagen 4, 5, 6 y 7.

| <b>PRUEBA</b>           | <b>TIEMPO</b><br>(min) | <b>RESULTADO</b> | <b>OBSERVACIÓN</b>                                                                                             |  |  |  |  |
|-------------------------|------------------------|------------------|----------------------------------------------------------------------------------------------------|--|--|--|--|
| $\mathbf{1}$            | 23                     | $\mathbf{1}$     | El producto no se distribuyó de forma uniforme en<br>absoluto, dejando zonas frágiles e incluso<br>incompletas |  |  |  |  |
| $\overline{2}$          | 22                     | $\mathbf{1}$     | El producto no se distribuyó de forma uniforme en<br>absoluto, dejando zonas frágiles e incluso<br>incompletas |  |  |  |  |
| $\overline{\mathbf{3}}$ | 22                     | $\overline{2}$   | El producto tiene algunas zonas frágiles y la<br>distribución no es uniforme                                   |  |  |  |  |
| $\overline{a}$          | 23                     | 3                | El producto tiene una distribución semi uniforme y no<br>hay zonas frágiles                                    |  |  |  |  |
| 5                       | 23                     | $\overline{2}$   | El producto tiene algunas zonas frágiles y la<br>distribución no es uniforme                                   |  |  |  |  |
| 6                       | 23                     | $\overline{2}$   | El producto tiene algunas zonas frágiles y la<br>distribución no es uniforme                                   |  |  |  |  |
| $\overline{z}$          | 23                     | 3                | El producto tiene una distribución semi uniforme y no<br>hay zonas frágiles                                    |  |  |  |  |
| 8                       | 23                     | $\mathbf{1}$     | El producto no se distribuyó de forma uniforme en<br>absoluto, dejando zonas frágiles e incluso<br>incompletas |  |  |  |  |
| 9                       | 23                     | $\overline{2}$   | El producto tiene algunas zonas frágiles y la<br>distribución no es uniforme                                   |  |  |  |  |
| 10                      | 23                     | $\overline{2}$   | El producto tiene algunas zonas frágiles y la<br>distribución no es uniforme                                   |  |  |  |  |

Tabla 7. Resultados de pruebas manuales extendidos

Elaborador por: Gallo, Mario (2023)

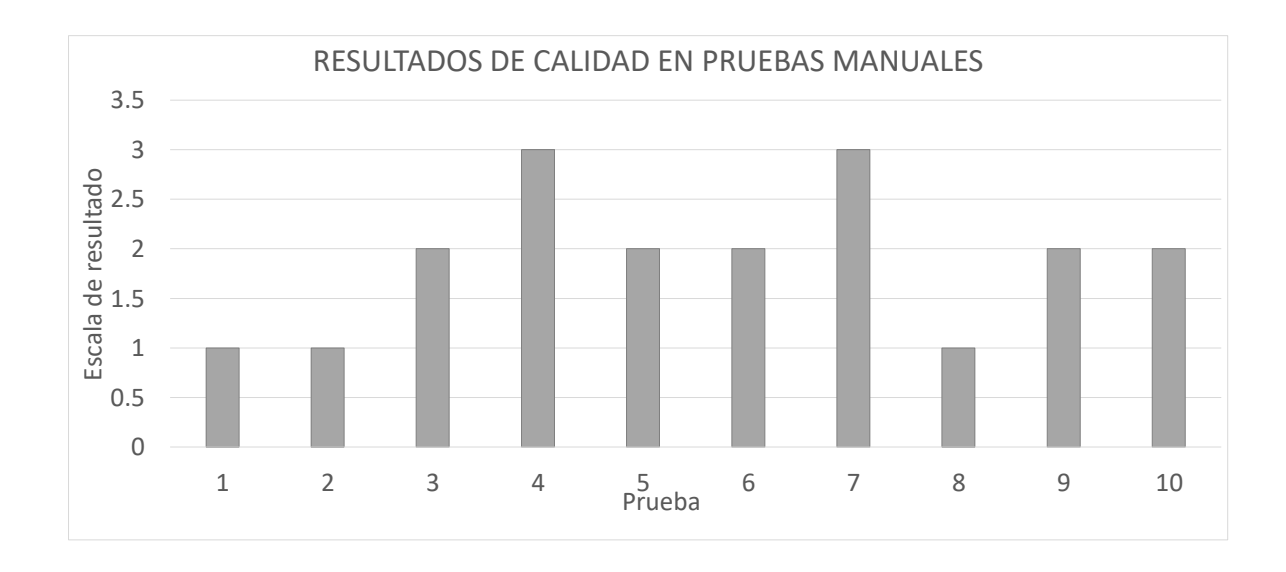

Gráfico 2. Gráfico de barras de resultados extendidos Elaborador por: Gallo, Mario (2023)

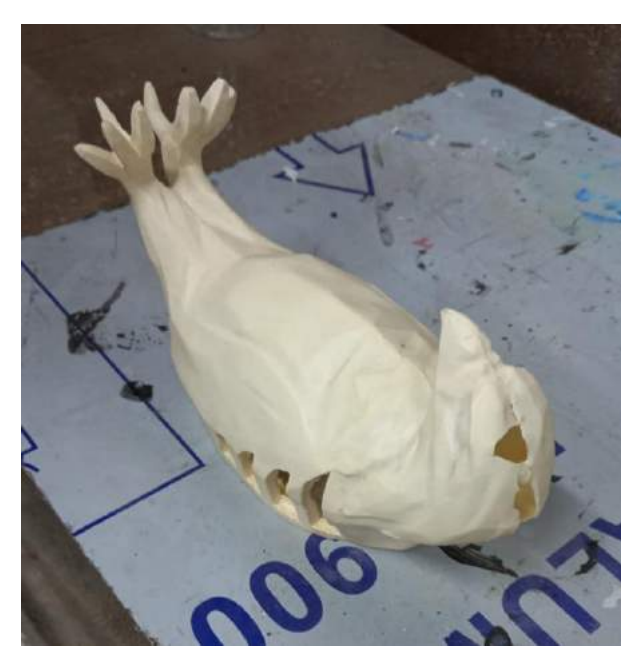

Imagen 4. Pieza defectuosa con ruptura en la cabeza Elaborador por: Gallo, Mario (2023)

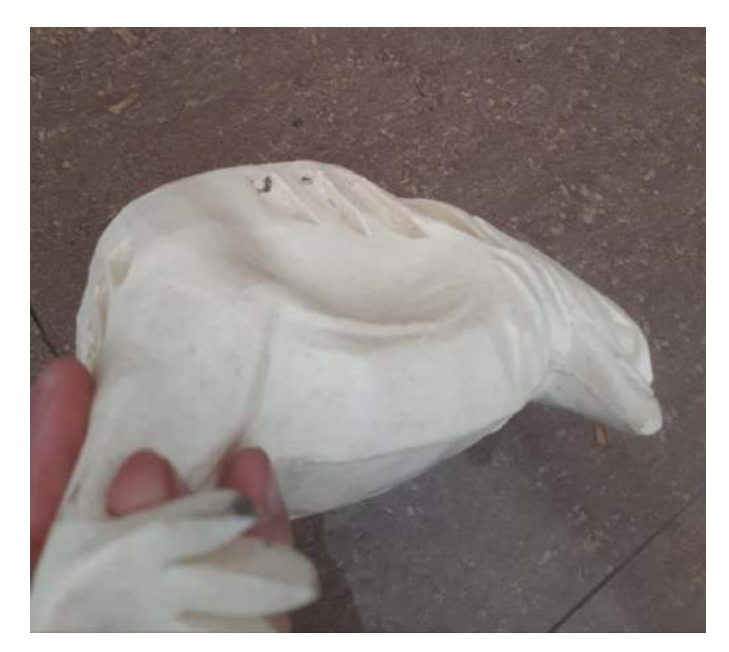

Imagen 5. Pieza defectuosa con hundimiento en el costado Elaborador por: Gallo, Mario (2023)

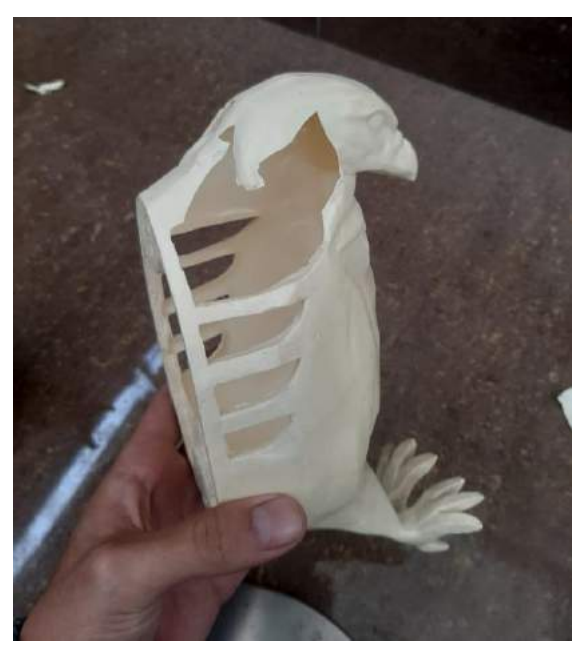

Imagen 6. Pieza defectuosa que presenta fragilidad en la parte superior Elaborador por: Gallo, Mario (2023)

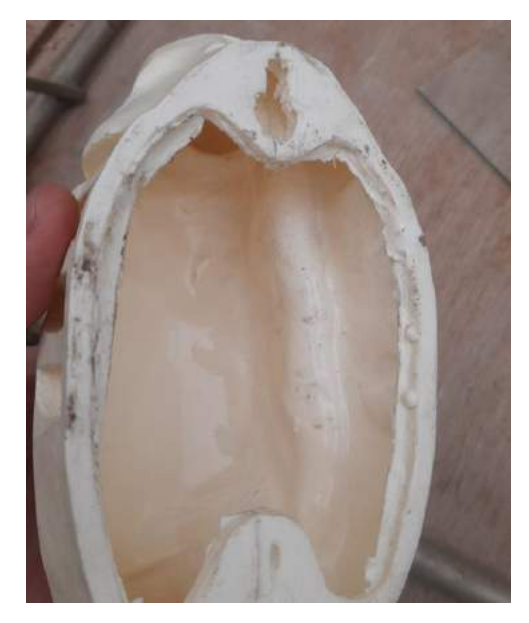

Imagen 7. Pieza defectuosa con acumulación de resina en un lado Elaborador por: Gallo, Mario (2023)

### Descripción de la Solución:

La propuesta de una máquina de roto moldeo automatizada eliminará la necesidad de que una persona ejecute la actividad de forma manual. También es posible disminuir la cantidad de personal en la tarea, necesitando solo una para accionar la o las máquinas, sin mencionar que se puede llegar a las metas de producción deseadas por la empresa.

### Herramientas de Apoyo:

- SketchUp: SketchUp destaca como un software de modelado 3D preferido por arquitectos, ingenieros y diseñadores. Su versatilidad se refleja en la capacidad de visualizar proyectos, generar ambientes tridimensionales, modelar entornos urbanos, diseñar mobiliario y producir renders fotorrealistas, convirtiéndolo en una herramienta esencial para la creación y desarrollo de diseños en tres dimensiones. (Escuela Británica de artes creativas y tecnología, 2023)
- Moques: Es una aplicación basada en la web que ofrece utilidades para la  $\bullet$ creación y colaboración en wireframes, maquetas, diagramas y prototipos de

manera visual y en tiempo real. Se destaca por su facilidad de uso, interfaz intuitiva y habilidad para producir resultados profesionales comprensibles para individuos con variadas experiencias. (Get App España, 2023)

- Excel: Excel, desarrollado por Microsoft, es un software de hojas de cálculo  $\bullet$ que sobresale como una avanzada herramienta para analizar y visualizar datos. Su uso extendido abarca desde realizar cálculos hasta la creación de gráficos, tablas dinámicas y el respaldo de lenguajes de programación de macros. (Microsoft, 2023)
- Arduino: Arduino es una plataforma de electrónica de código abierto que  $\bullet$ proporciona una variedad de placas y herramientas para la creación de proyectos electrónicos y robóticos. (Fundación AQUAE, 2023)

Para identificar las preferencias de la gente se acudió a un recurso que puede recolectar varias respuestas del cliente con respecto a preguntas específicas, es decir, una encuesta online la cual consta de 11 preguntas referentes a aspectos físicos y técnicos de la máquina para generar un producto que cumpla con sus espectativas hasta cierto punto. "Las encuestas son importantes para recolectar información de manera rápida y eficiente, permitiendo obtener datos y opiniones de todo tipo de personas y facilitando la organización y análisis de la información recogida." (Casas, y otros, 2003)

A continuación se van a mostrar los resultados de la encuesta de características a considerar para aplicar a la máquina realizada a 22 personas, siendo 6 de ellas miembros de la empresa, mientras que el resto es gente común para conocer el punto de vista de un potencial cliente y no mantener un pensamiento interno solamente. El formato de encuesta se encuentra en los anexos, vease anexo 6.

1.-¿Qué color sería de su agrado en la máquina?

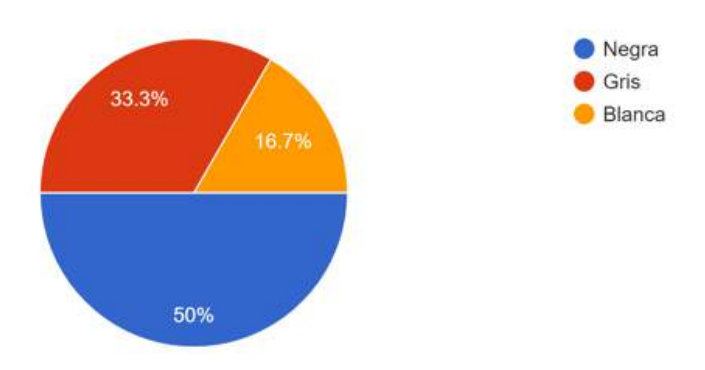

Gráfico 3. Encuesta – Color de la máquina Elaborador por: Gallo, Mario (2023)

### Análisis e interpretación del resultado de Gráfico 3:

En el presente punto se busca la preferencia de color de la máquina siendo las opciones negra, gris y blanca en donde la mayor cantidad de los encuestados (50%) es la primera opción, seguido por el segundo (33.3%) y finalmente el tercero (16.7%) respectivamente dando a entender que la máquina sería más atractiva con una presentación en color negro.

2.- ¿Le gustaría que la máquina sea de un tamaño cómodo para uso personal?

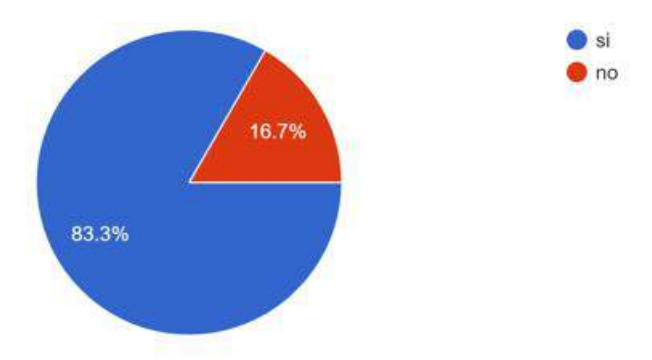

Gráfico 4. Encuesta - Tamaño de la máquina Elaborador por: Gallo, Mario (2023)

## Análisis e interpretación del resultado de Gráfico 4:

En la segunda pregunta se enfoca en el tamaño ideal para dicha máquina, la preferencia de esta es una que resulte cómoda con un 83.3% de aceptación.

3.- ¿Le gustaría que la máquina tenga una pantalla LCD para monitorear el proceso?

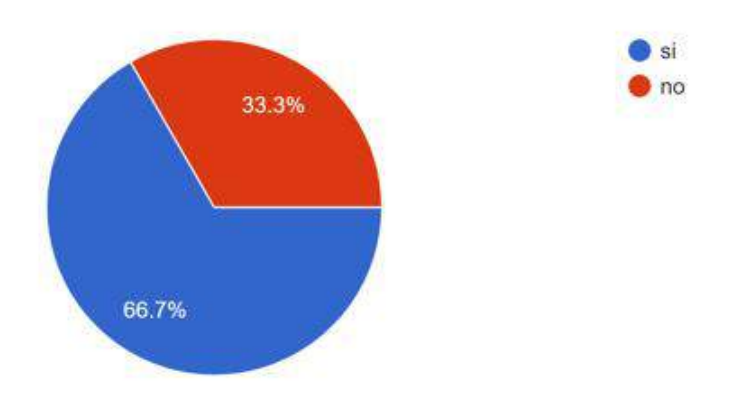

## Gráfico 5. Encuesta – Pantalla LCD en la máquina Elaborador por: Gallo, Mario (2023)

#### Análisis e interpretación del resultado de Gráfico 5:

La tercera pregunta se encuentra orientada a la inclusión de una pantalla LCD en la máquina, el 66% de los encuestados prefirió dicho componente, esto puede ayudar a una visualización del proceso ejecutado proporcionándole al usuario un conocimiento de lo que está sucediendo.

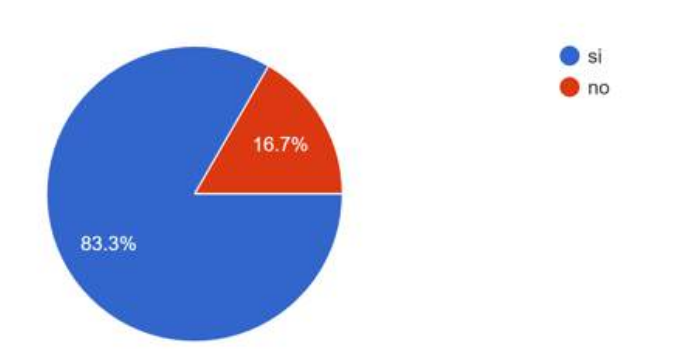

4.- ¿Le gustaría que el agarre del molde con la máquina sea por rosca?

Gráfico 6. Encuesta – Tipo 1 de agarre del molde para la máquina Elaborador por: Gallo, Mario (2023)

#### Análisis e interpretación del resultado de Gráfico 6:

En la cuarta pregunta se toma en cuenta el agarre que va a llevar la máquina, esto quiere decir la forma en la que el molde será sujeto a la máquina, específicamente se pregunta por el uso de rosca para ajustar los extremos del molde. El 83 % de los encuestados prefirió que sea de esta forma.

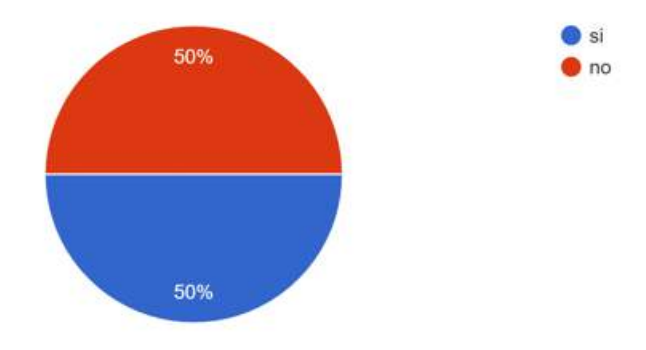

5.- ¿Le gustaría que el agarre del molde con la máquina sea por encaje?

Gráfico 7. Encuesta – Tipo 2 de agarre del molde para la máquina Elaborador por: Gallo, Mario (2023)

## Análisis e interpretación del resultado de Gráfico 7:

En la quinta pregunta se toma en cuenta el agarre que va a llevar la máquina, esto quiere decir la forma en la que el molde será sujeto a la máquina, específicamente se pregunta por el uso de encaje para sujetar extremos del molde. Los resultados son de 50%.

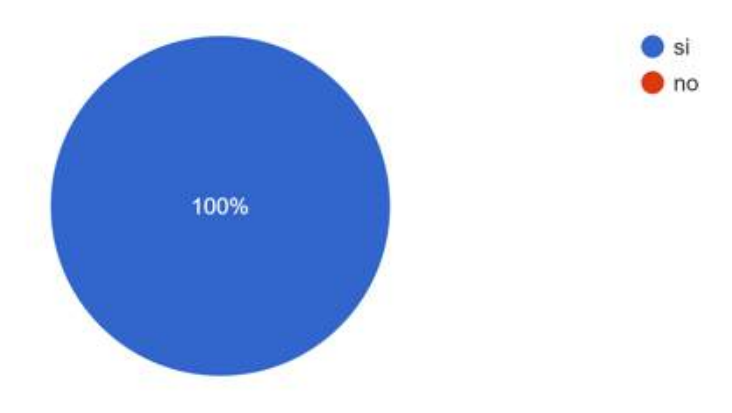

6.-¿Le gustaría que la máquina ya venga totalmente armada?

Gráfico 8. Encuesta – Preferencia 1 de armado de la máquina Elaborador por: Gallo, Mario (2023)

Análisis e interpretación del resultado de Gráfico 8:

La pregunta 6 se encuentra enfocada al estado de la máquina en donde se consulta a los encuestados si estos prefieren una máquina que venga totalmente armada a lo que el 100% de las personas estuvieron de acuerdo con dicha propuesta, en este apartado se hará la máquina de dicha forma.

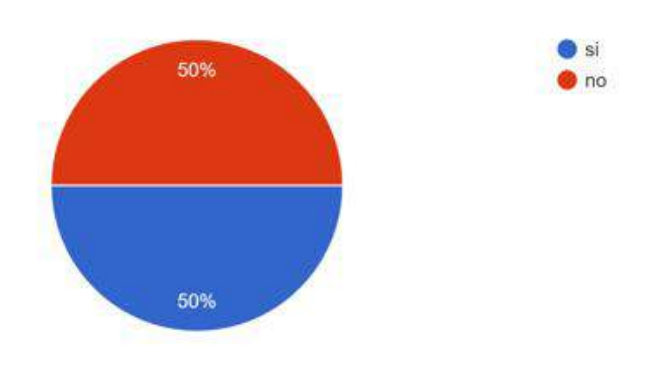

7.- ¿Le gustaría que la máquina venga desarmada para que el cliente la arme por sí mismo para conocer más a la máquina?

Gráfico 9 Encuesta – Preferencia 2 máquina sin armar Elaborador por: Gallo, Mario (2023)

## Análisis e interpretación del resultado de Gráfico 9:

Esta pregunta se encuentra enfocada a la posibilidad de que el usuario ensamble la máquina por sí mismo para que el individuo aprenda de la máquina y conocerla a más profundidad, esta idea queda descartada considerando la alta aceptación de la máquina totalmente armada.

8.- ¿Le gustaría que la máquina tenga un agarre que se pueda adaptar a cualquier molde?

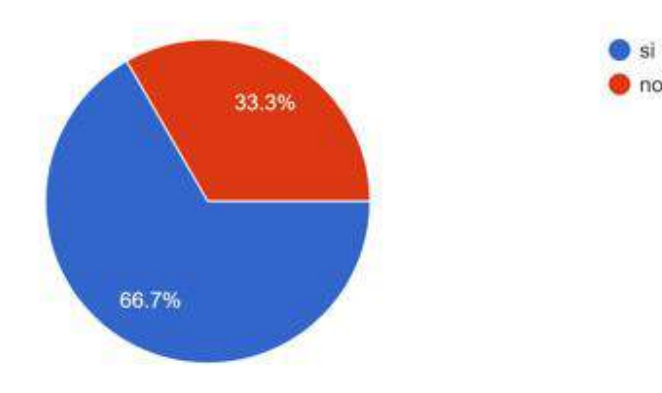

Gráfico 10 Encuesta - Adaptabilidad al molde

### Elaborador por: Gallo, Mario (2023)

### Análisis e interpretación del resultado de Gráfico 10:

La pregunta 8 se encuentra enfocada a la capacidad de la máquina de adaptarse a cualquier tipo de molde dentro de la máquina, pues hay que tomar en cuenta que existen moldes de diferente tamaño y el 66% de personas encuestadas prefirieron que esta tenga la posibilidad de adaptarse a los mismos.

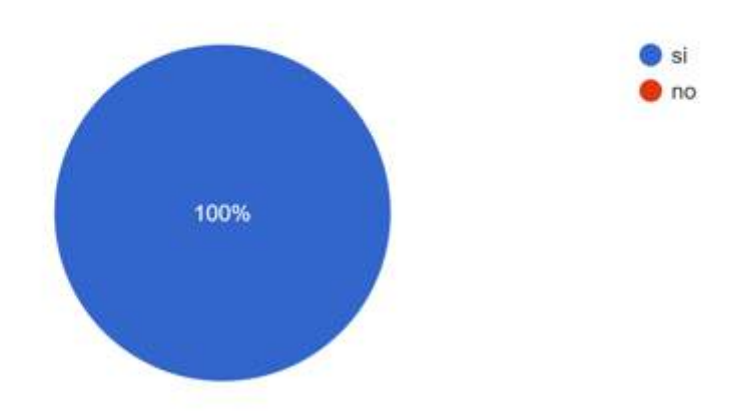

9.-¿Le gustaría que la máquina se encuentre totalmente automatizada?

Gráfico 11 Encuesta - Automatización de la máquina Elaborador por: Gallo, Mario (2023)

### Análisis e interpretación del resultado de Gráfico 11:

En este apartado el 100% de los encuestados se encontraban de acuerdo con que la máquina venga totalmente automatizada para un uso más fácil, por lo que este punto será de los más fuertes dentro del proyecto.

10.-¿Le gustaría que la máquina tenga una luz que cambie de color en cada etapa del proceso?

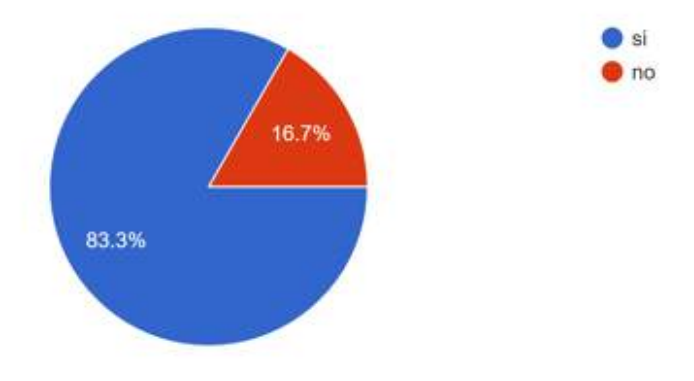
# Gráfico 12 Encuesta – Luces led para el proceso en la máquina **Elaborador por:** Gallo, Mario (2023)

## Análisis e interpretación del resultado de Gráfico 12:

En este punto de la encuesta se plantea la idea de la incorporación de luces led que indiquen cada punto del proceso, que un color se prenda en una etapa del proceso y cambie con otra etapa, el 83% de las personas se encuentran de acuerdo con esta idea.

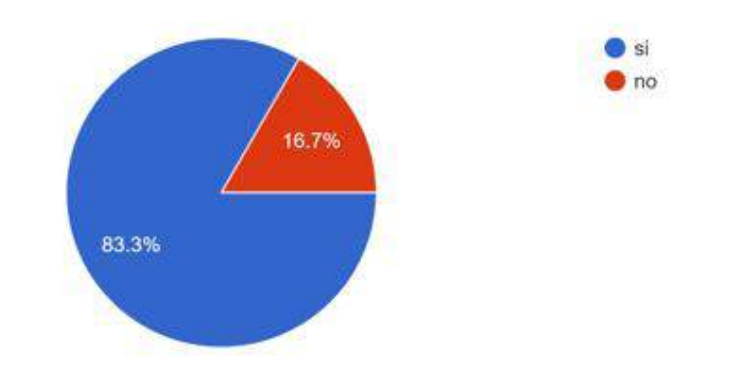

11.-¿Le gustaría que la máquina cuente con un personalización de tiempo y velocidad?

Gráfico 13 Encuesta - Personalización del tiempo y de la velocidad Elaborador por: Gallo, Mario (2023)

#### Análisis e interpretación del resultado de Gráfico 13:

Finalmente, en la pregunta 11 se plantea la posibilidad de que el usuario pueda regular la velocidad a la que opera el motor y el tiempo en el que dicha actividad se ejecute antes de iniciar el proceso o incluso durante, el 83% de los encuestados se encontraban de acuerdo con esta idea.

# Área de estudio:

Tabla 8. Área de estudio

| <b>Dominio</b>         | Tecnología y Sociedad                         |  |  |
|------------------------|-----------------------------------------------|--|--|
| Línea de Investigación | Automatización y Redes                        |  |  |
| Campo                  | Ingeniería Industrial                         |  |  |
| <b>Area</b>            | Tecnologías de la Instrumentación             |  |  |
| <b>Aspecto</b>         | Diseño de máquina de roto moldeo              |  |  |
| Objeto de estudio      | Movimientos repetitivos en el proceso de roto |  |  |
|                        | moldeo                                        |  |  |
| Periodo de análisis    | Octubre 2023 – Febrero 2024                   |  |  |

Elaborador por: Gallo, Mario (2023)

## **Modelo operativo:**

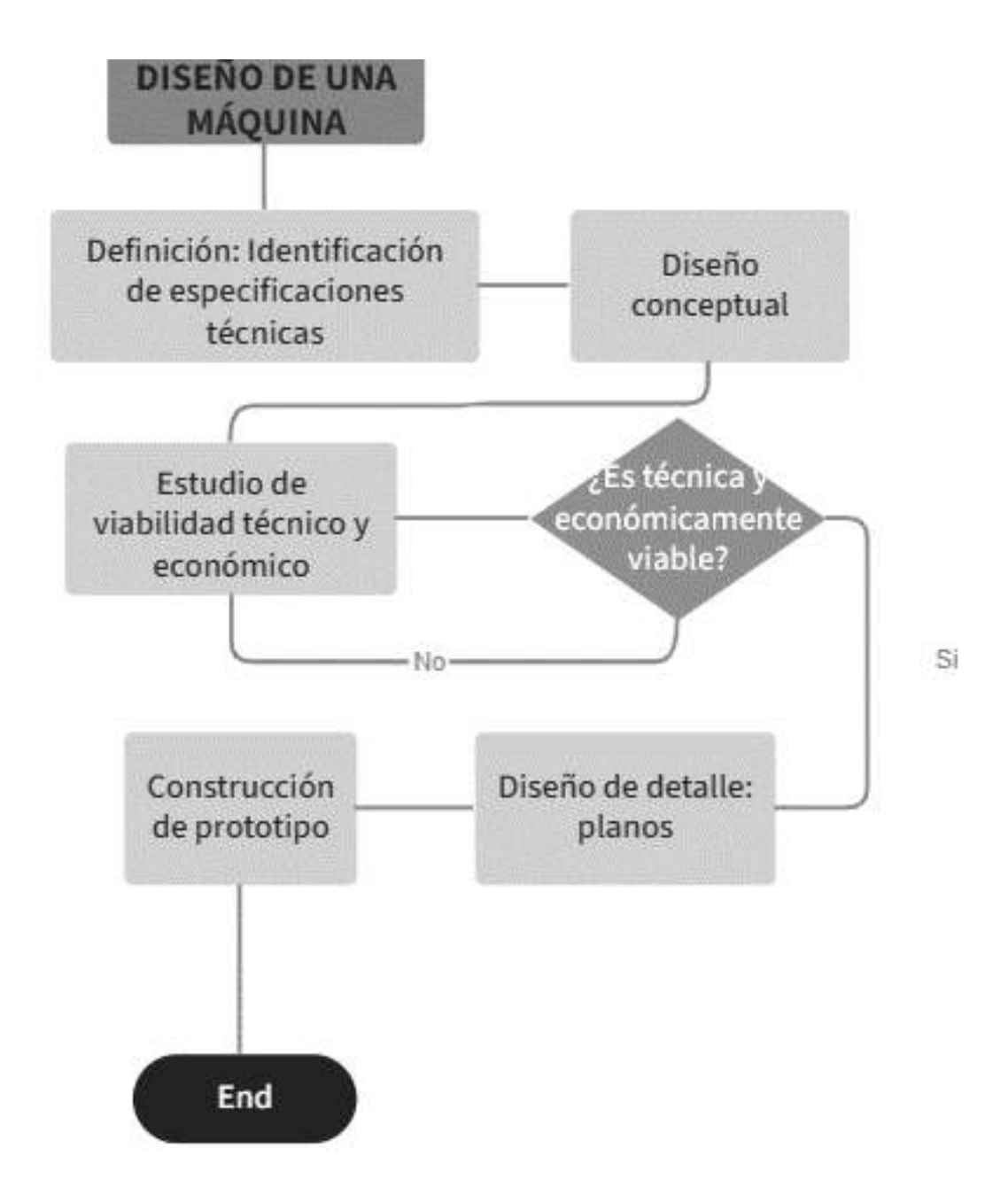

Diagrama 1. Modelo operativo

Elaborador por: Gallo, Mario (2023)

#### Desarrollo del modelo operativo:

Como se puede apreciar en el Diagrama 1 se identifican las partes que forman parte del modelo operativo el cual consta de 6 etapas:

#### Diseño de una máquina:

• Definición: Identificación de especificaciones técnicas

En esta etapa, se establecen las especificaciones técnicas fundamentales del diseño de la máquina. Se definen los requisitos clave que la máquina debe cumplir para satisfacer las necesidades del usuario y las restricciones del entorno.

• Diseño conceptual

Se crea una representación inicial y abstracta de la máquina. En esta fase, se exploran diferentes enfoques y se selecciona el concepto más adecuado que cumpla con los requisitos definidos en la etapa de definición.

## • Estudio de viabilidad técnico y económico

Se evalúa la viabilidad tanto técnica como económica del diseño conceptual. Se analizan los aspectos técnicos para garantizar que el diseño sea realizable, y se realiza una estimación económica para evaluar su viabilidad financiera.

#### $\bullet$  *i.* Es técnica y económicamente viable?

Esta fase consiste en una evaluación crítica de los resultados del estudio de viabilidad. Se determina si el diseño propuesto es factible desde un punto de vista técnico y económico. En caso contrario, se pueden realizar ajustes en el diseño o reconsiderar ciertos aspectos.

• Diseño de detalle: planos

Con base en el diseño conceptual aprobado, se desarrollan los detalles técnicos específicos necesarios para la fabricación de la máquina. Esto implica la creación de planos detallados que guiarán la producción y ensamblaje.

Diseño de prototipo

Se construye un prototipo físico de la máquina utilizando los planos detallados. Este prototipo permite realizar pruebas prácticas y evaluar el rendimiento real de la máquina. Los resultados obtenidos pueden llevar a ajustes finales en el diseño antes de la producción a gran escala.

# Capitulo III Propuesta y resultados esperados

Presentación de la propuesta:

#### Diseño conceptual

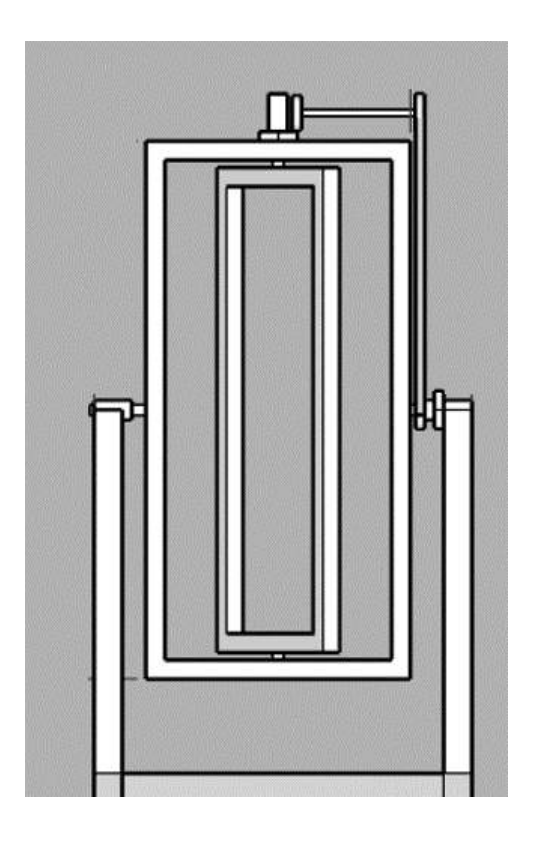

#### Imagen 8. Diseño conceptual

Elaborador por: Gallo, Mario (2023)

En la Imagen 8 se puede observar un diseño preliminar o boceto el cual se mantiene sujeto a cambios, se proporciona una idea visual de la primera etapa de diseño de la máquina de roto moldeo.

El elemento consta de dos marcos rectangulares que rotarán en distintos ejes siendo uno de ellos perteneciente al eje "X" y el otro al eje "Y"; la máquina será movida por el efecto de un motor controlado con un control de velocidad en base a los tiempos requeridos para la correcta distribución del contenido del molde, se considera el sistema de transmisión de movimiento mediante engranajes y banda.

En dicho diseño no se encuentra un motor debido a que es necesario conseguir un motor que sea capaz de proporcionar el movimiento deseado a la máquina en base a la selección de materiales.

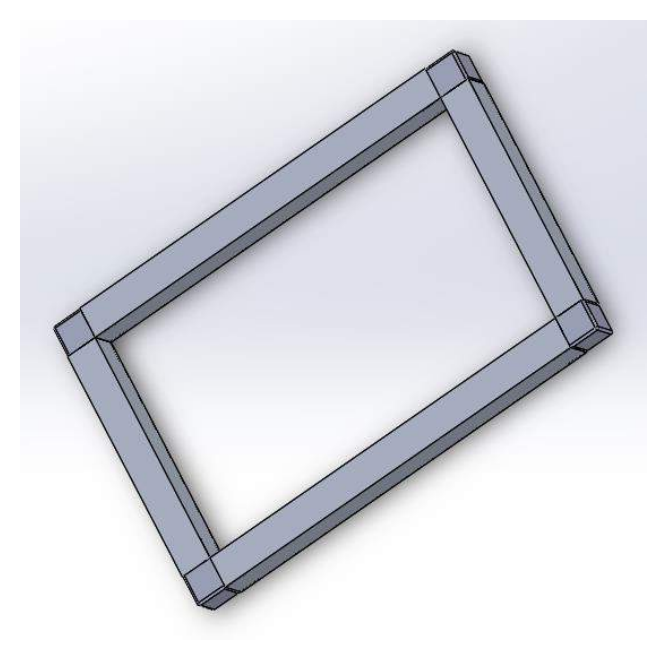

Imagen 9: Diseño de marco de aluminio 1 **Elaborador por:** Gallo, Mario (2023)

La imagen 9 es el primer marco que girará horizontal, las uniones por el momento son de plástico PLC, pero está sujeto a cambios y el material previsto es tubo cuadrado de aluminio de 1 pulgada para los marcos internos, se debe considerar que dicho material específico no puede ser utilizado en toda la máquina, pues en la estructura base es necesario utilizar un elemento más grueso por lo que se sugiere un perfil de aluminio estructural el cual a la vez facilita el ensamblaje de la máquina.

Tomando en cuenta factores como el uso de tubo estructural de 5 x 5 cm se realizará el modelo en 3D con dicha forma, aunque no será aplicado a todo el diseño, solamente a la estructura la cual debe ser estable y evitar que la máquina caiga o se mueva de una manera no deseada. De realizará una base cuadrada para una mayor estabilidad en donde 2 tubos serán posicionados al centro de forma vertical para sujetar los marcos.

Tomando en cuenta la segunda pregunta de la encuesta que hace referencia al tamaño cómodo (Grafico 4) no se puede usar el tubo estructural en los marcos, ocuparía más

espacio y por ende la base tendría que ser más grande así que sería una mejor opción usar un tubo cuadrado que no ocupe tanto espacio.

De igual manera se tomó en cuenta otros elementos de las encuestas realizadas previamente que la máquina venga totalmente armada y que tenga componentes electrónicos que ayuden a cumplir el propósito de la máquina, de igual manera la transmisión de movimiento está pensada para ser por medio de uso de banda por recomendaciones recibidas.

De esta manera fue posible hacer un modelo 3D con la ayuda de SketchUp, se tomaron en cuenta los puntos previamente mencionados y de esta manera se tuvo una visión en la etapa de diseño del producto terminado como se puede apreciar en la imagen 10.

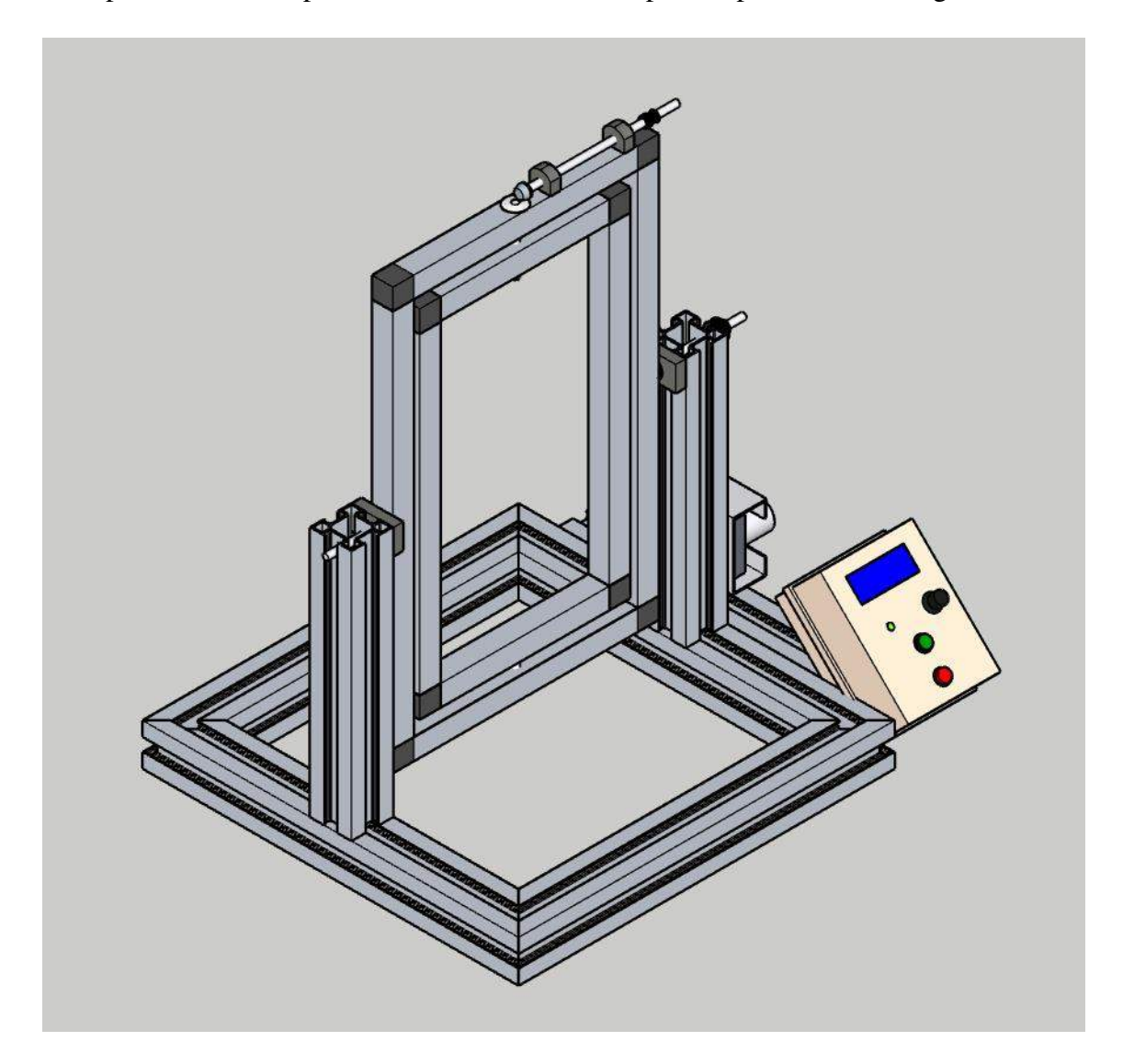

Imagen 10. Diseño final de la máquina de roto moldeo Elaborador por: Gallo, Mario (2024)

## Construcción del prototipo

Para la elaboración de la máquina se tomó el tubo estructural de aluminio de 5 x 5cm y se lo cortó en 4 partes de 45 cm desde el exterior cada uno a un ángulo de 45°, esto con la finalidad de formar un cuadrado para la base, en cuando a la unión de dichas partes se utilizó un ángulo de acero en cada esquina interior del tubo, para asegurarlos y formar un elemento sólido se utilizaron tornillos auto perforantes de media pulgada, 2 en cada hoyo del ángulo como se puede apreciar en la Imagen 11:

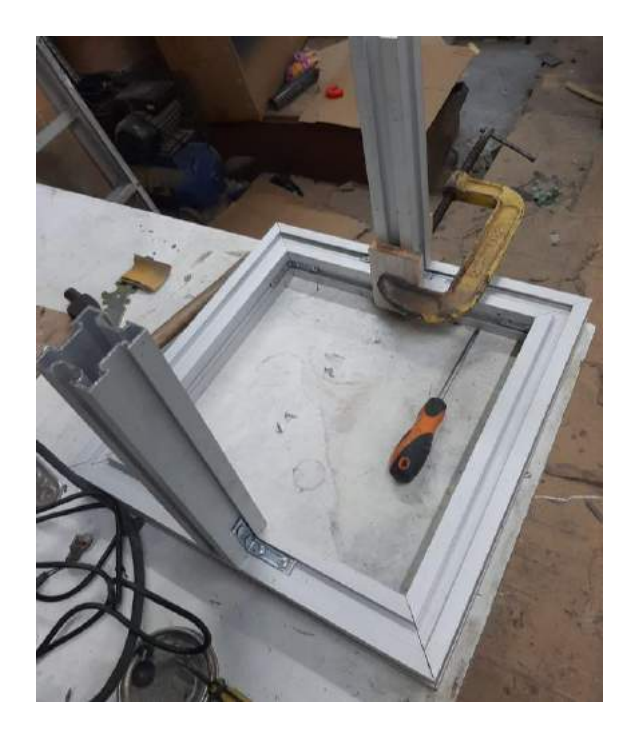

# Imagen 11. Base de la máquina Elaborador por: Gallo, Mario (2024)

Posteriormente se cortaron otros 2 tubos, pero en esta ocasión de 30 cm y a 90°, posicionándolos en forma vertical y a la mitad de 2 tubos de la base (paralelamente), un inconveniente en este caso fue que el ángulo no podía ingresar por completo dentro del carril o canal del tubo, por lo que fue necesario desbastar una sección del ángulo con la ayuda de un disco de corte con lo que se pudo introducirla por completo como se aprecia en la Imagen 5 en los tubos verticales.

Los anteriormente mencionados servirían para colocar el eje x de la máquina y sujetar el primer marco (exterior), ahora era importante colocar primero los ejes y posteriormente los tubos para el marco por lo que se tomó una varilla de acero de 7 mm de diámetro y se la colocó a través de uno de los tubos, adicionalmente se colocó una polea conductora de "X" número de dientes y de "X" de diámetro manteniéndose fijo y además un rodamiento para que exista una separación entre el marco exterior y el tubo estructural vertical como se observa en la Imagen 12.

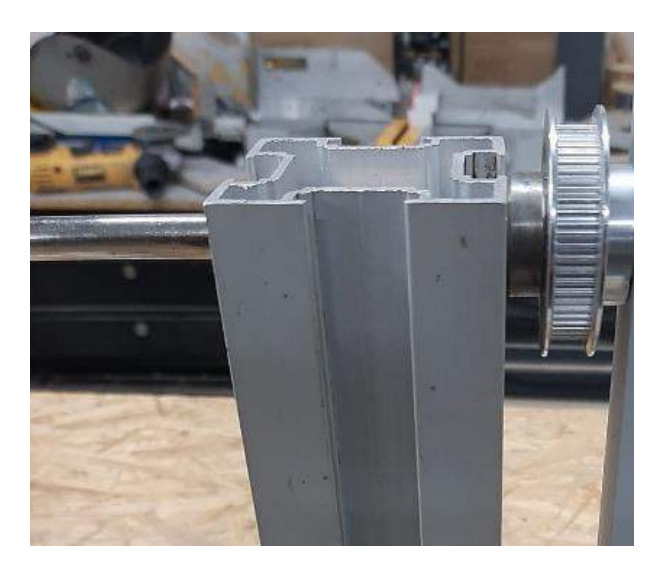

Imagen 12. lado derecho del eje X y polea Elaborador por: Gallo, Mario (2024)

Posteriormente se hizo lo mismo del otro lado, pero con la diferencia que de este lado no había necesidad de incorporar una polea, solo bastó una chumacera de piso para sujetar la segunda parte del eje X. Con los ejes posicionados y ajustados fue posible incorporar los tubos cuadrados de aluminio de 2,5 cm en cada extremo tomando en cuenta el diámetro.

Se encontraban dificultades al momento de encontrar maneras de sujetar los tubos en distintos puntos, por lo que se optó por tomar la varilla que se utilizaba como eje y soldarla a una placa de acero de 3mm a la cual se le realizaron perforaciones a los lados para introducir tornillos autoperforantes contra el tubo de aluminio al que sea necesario unirlo como se aprecia en la imagen 13 e imagen 14.

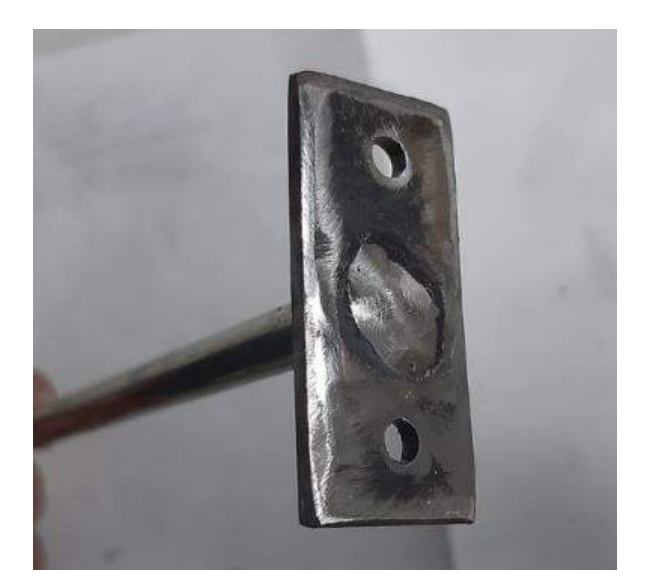

Imagen 13. Soldadura de eje con placa de acero Elaborador por: Gallo, Mario (2024)

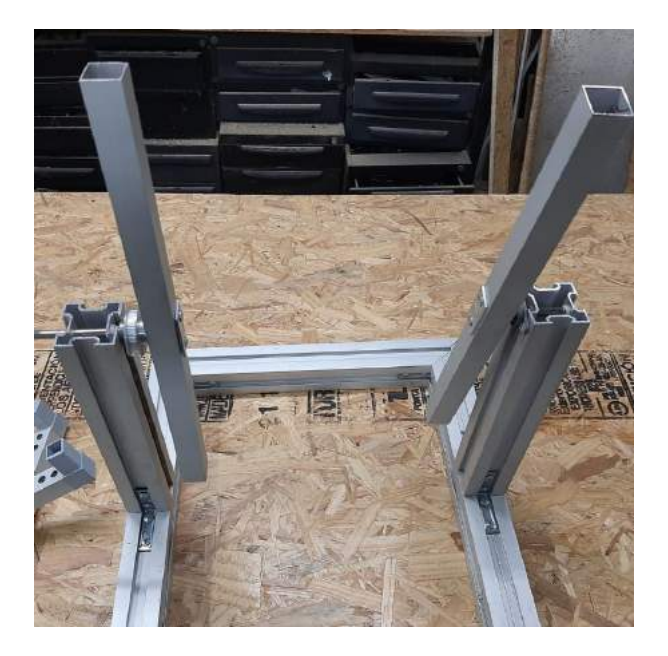

Imagen 14: lado izquierdo del eje X con chumacera Elaborador por: Gallo, Mario (2024)

Posteriormente era necesario realizar la unión de los tubos del marco externo e interno para el eje Y, por lo que se realizó una perforación en el centro para cada uno con el fin de que el eje pueda pasar, era necesario usar las placas de acero soldadas previamente para sujetarlas, en esa parte con una medida de 9cm. Se necesitaba un espacio de separación entre los tubos por lo que se colocó una chumacera de piso entre ambas

dando una distancia de 7mm, adicionalmente se colocó un rodamiento para que el espacio no sea tan reducido tal cual se puede apreciar en la imagen 15.

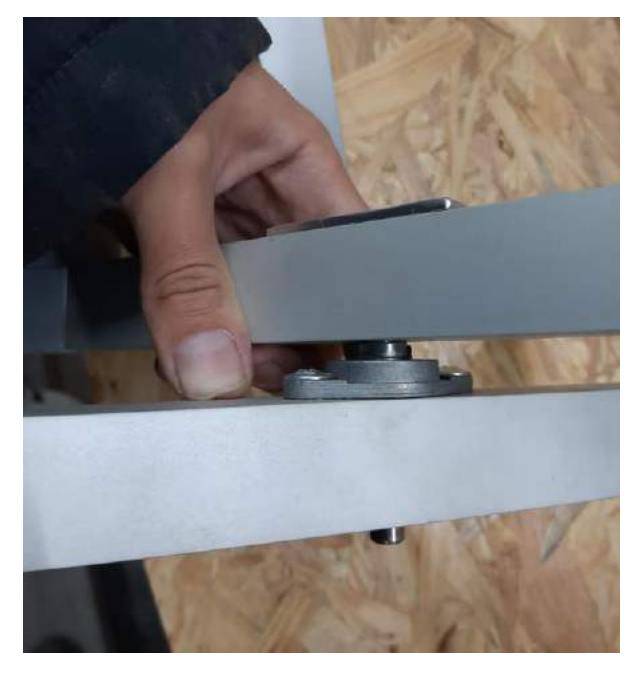

Imagen 15. unión de tubos de aluminio – parte inferior de los marcos Elaborador por: Gallo, Mario (2024)

Para la parte superior del eje Y es importante tomar en cuenta que va a ser un caso diferente, pues en esta parte es donde el movimiento será transmitido y es necesario encontrar una manera de hacerlo funcional para la necesidad de la máquina. En base a una observación con respecto al funcionamiento de una máquina pulidora con la que previamente se había cortado los ejes a las medidas necesarias usando el disco de corte, se observó que el sistema de transmisión de movimiento de dicha máquina podía funcionar en los marcos "La función principal de los piñones cónicos es transferir el movimiento rotativo entre ejes que se encuentran entre sí, posibilitando la transmisión de potencia mecánica de un componente a otro" (wittenstein, 2018), por lo que se extrajo el piñón cónico de una pulidora vieja que ya no servía, tal y como se aprecia en la imagen 16.

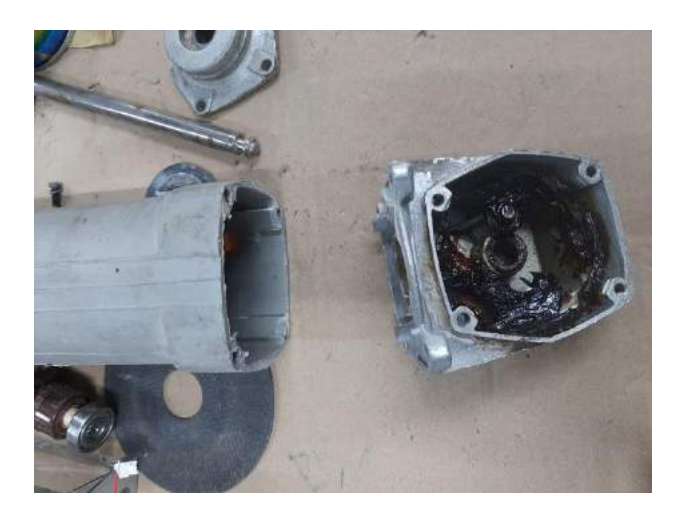

Imagen 16. Pulidora vieja de la cual se retiraron los piñones

Elaborador por: Gallo, Mario (2024)

El problema era que era necesario mantener fijo el eje con el piñón conductor debido a que este tenía una ranura para sujetarse, lo que se hizo para solucionar esto es realizar una pequeña hendidura en el eje de tal manera que una chaveta pueda colocarse entre ese espacio y de esta manera encajar perfectamente con la ranura del piñón conductor para posteriormente colocar el seguro y así mantenerlo fijo, a continuación, en la imagen 17 se puede observar de mejor manera los elementos mencionados previamente.

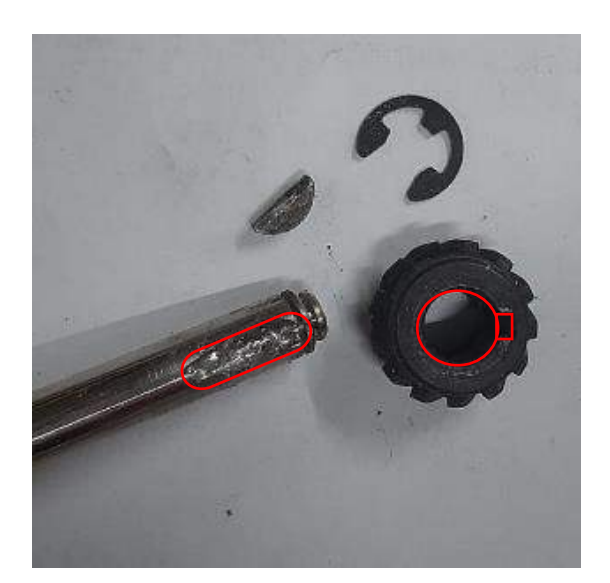

Imagen 17. Eje con hendidura para adaptarse a la ranura del piñón conductor Elaborador por: Gallo, Mario (2024)

Una vez se pudo asegurar la pieza se tomaron 2 chumaceras para que el eje pueda girar fácilmente, adicionalmente se colocó una polea que será la conducida en el extremo del eje, de tal manera que se encuentre alineado con la polea conductora colocada en una parte del eje X en el tubo estructural vertical. Ahora era necesario colocar el piñón conducido en la parte superior del marco exterior para que encaje con el conductor como se observa en la imagen 18.

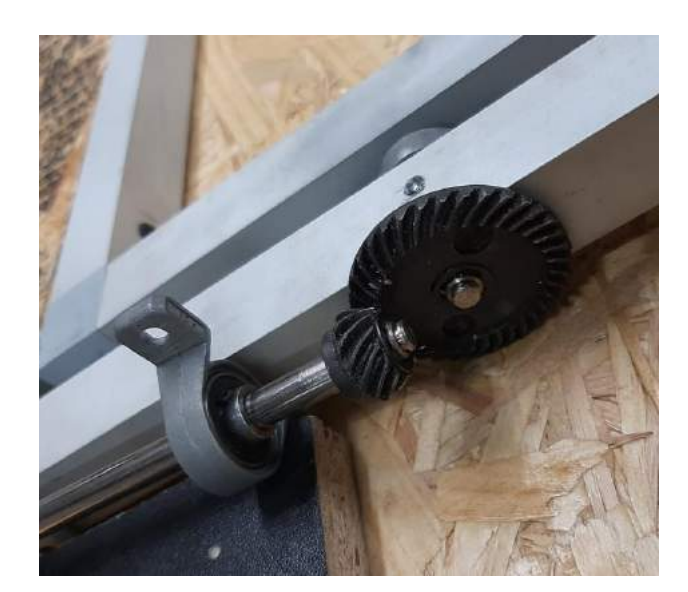

Imagen 18. Piñones unidos en el eje Y superior Elaborador por: Gallo, Mario (2024)

Para el apartado de la automatización se buscaron componentes electrónicos que sean capaces de sustentar la necesidad de una máquina automatizada siendo la primera opción el Arduino siendo capaz de controlar procesos simples con los elementos necesarios, por ejemplo, el uso de una protoboard, un potenciómetro, controlador de motor, luz piloto, interruptor de encendido, fuente de poder, entre otros para que de esta manera el trabajo en conjunto pueda cumplir con la meta del proyecto.

El Arduino Uno tiene la capacidad de gestionar la iluminación y dispositivos, automatizar una variedad de tareas, desarrollar agentes autónomos, supervisar y dirigir motores, establecer sistemas de alarmas, y llevar a cabo diversos proyectos. Además, su interfaz de desarrollo (IDE) basada en el lenguaje de programación C++ facilita su utilización y programación. (Doutel, 2017)

Se busca elaborar un panel de control o caja de control de simple entendimiento que represente las funciones del equipo, es necesario que haya un interruptor de encendido para la máquina en general sin iniciar ningún proceso a no ser que una intervención venga primero, es óptimo que exista una visualización del tiempo transcurrido y la potencia a la que se encuentra el motor, adicional a eso es importante el botón de arranque y paro de emergencia.

En el mundo de Arduino, tener una caja de control es como tener una casa segura para la placa de desarrollo y los componentes. Es una forma de protección que evita que el polvo o la humedad dañen las piezas internas y, al mismo tiempo, mantiene todo organizado y con un aspecto ordenado. Además, hace que sea más fácil trabajar con los componentes y asegura que el sistema funcione correctamente al incluir maneras de disipar el calor cuando es necesario. En resumen, la caja de control es como el lugar seguro y ordenado donde viven y trabajan todos los elementos importantes de tu proyecto Arduino. (Tapia Ayala, y otros, 2013)

Fue necesaria de la ayuda de inteligencia artificial para la programación buscando integrar las funciones previstas y tener un producto automatizado, también para saber qué componentes podrían ser parte del circuito, como por ejemplo el tipo de resistencias a utilizar considerando los elementos previamente mencionados, en donde se presentó la idea de usar un reloj para contar los segundos de manera más extensa tomando en cuenta que el proceso sería de 10 minutos.

Durante la programación se identificó un factor importante con respecto a la fabricación de los productos en resina de poliuretano y es que no todas las piezas a producir serán iguales, es decir, un día se usará el molde de una lámpara de águila y otro día se puede utilizar otro molde con un espacio totalmente diferente, la diferencia de medidas del producto que se busca generar tendrá resultados diferentes.

Por ejemplo, si la velocidad del rotomoldeo se encuentra al 20% entonces la resina tardará más en recorrer la distancia del molde en el caso de que este tenga una gran altura a diferencia de molde que sea pequeño pues tendrá un menor recorrido, la velocidad de rotación va a depender del caso de fabricación por lo que mantener un estándar de tiempo inicial no es factible, por esta razón se utilizará un potenciómetro para regular la velocidad a voluntad durante el primer tiempo dependiendo del molde que se vaya a utilizar, en el tiempo 2 esta se llevará con el 100% de potencia para completar el proceso.

A continuación, se realiza una descripción de la programación en Arduino utilizada para proporcionar un mayor conocimiento de los elementos que hacen posible el funcionamiento de la máquina, para una mejor comprensión ver anexo 6.

- 1. Librerías y objetos: Al inicio del código, se incorporan las librerías esenciales para el correcto funcionamiento del programa. Se incluye "Wire.h" para la comunicación I2C, "LiquidCrystal\_I2C.h" para el control de la pantalla LCD, y "RTClib.h" para la interacción con el módulo RTC (Reloj en Tiempo Real). Además, se crean instancias de objetos para gestionar el RTC ("rtc") y la pantalla LCD ("lcd"). (García, 2023)
- 2. Variables globales: En el código de Arduino, se declaran variables globales que son necesarias para el correcto funcionamiento del programa. Se incluye un array para los días de la semana, variables para almacenar la hora actual (hora, minuto, segundo) y la hora programada (horat, minutot, segundot), así como variables relacionadas con la velocidad (valor, valorpote, pwm1, pwm2) y el tiempo de cuenta (cuenta1, cuenta2). Además, se definen los pines para los botones (b1, b2) y el potenciómetro (pote). (Evans, 2007)
- 3. Configuración inicial setup: En esta función se inicializan los componentes necesarios. Se inicia la comunicación serial, se comprueba la disponibilidad del RTC, se ajusta la hora en caso de haber perdido alimentación, se inicializa la pantalla LCD y se configuran los pines de entrada y salida. (Evans, 2007)
- 4. Loop principal loop: En este bucle principal se ejecuta el código de manera iterativa en donde se realizan las siguientes acciones:
	- Lectura del RTC y actualización de la pantalla LCD: Se obtiene la hora actual del RTC y se muestra en la pantalla LCD junto con la velocidad y los tiempos de cuenta ("cuenta1", "cuenta2").
- Lectura de botones y potenciómetro: Se leen los estados de los botones y el valor del potenciómetro.
- Gestión de botones: Si se presiona el botón 2, se detiene el proceso de rotomoldeo. Si se presiona el botón 1 y no hay una secuencia en curso, se inicia el proceso de rotomoldeo. En este caso, se lee el valor del potenciómetro y se ajusta la velocidad. Además, se programa el tiempo para detener el proceso.
- Control del proceso de rotomoldeo: Se controla el proceso de rotomoldeo según la secuencia. Si la hora actual supera la hora programada, se detiene el proceso.
- Cálculo del tiempo restante: Se calcula el tiempo restante para cada fase del proceso de rotomoldeo.
- Actualización de la pantalla LCD: Se actualiza la información en la pantalla LCD con los valores calculados y obtenidos durante el proceso.

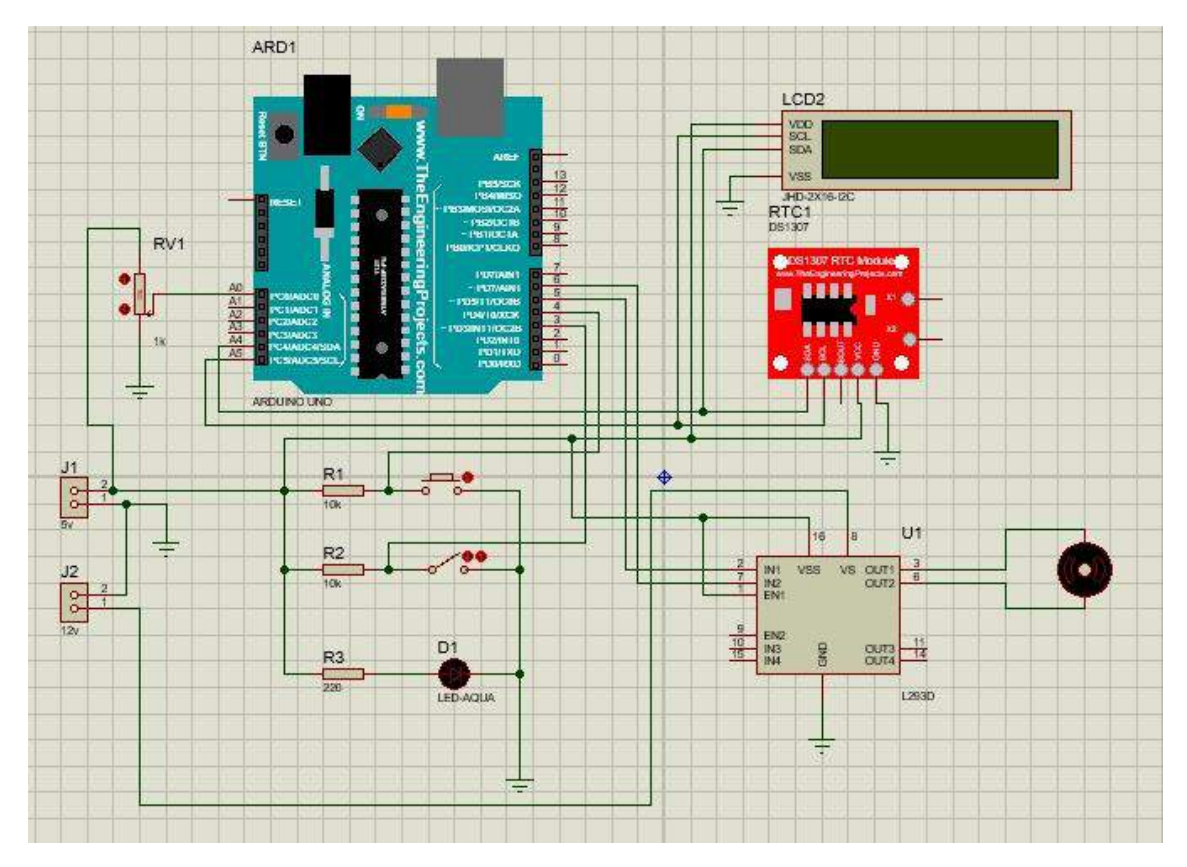

Imagen 19. Diagrama eléctrico de la caja de control Elaborador por: Gallo, Mario (2024)

Se realizaron las conexiones con los componentes de manera correcta a pesar de que haya tomado un tiempo, para evitar que dichos elementos se suelten ocasionando problemas se selló los espacios con la ayuda de silicona caliente. Tanto el Arduino como el protoboard con el cableado podía entrar fácilmente dentro de la caja de control a la cual se realizaron algunas adecuaciones como el espacio para la pantalla LCD, el interruptor de encendido, el potenciómetro, el botón de arranque y el paro de emergencia. Observe la Imagen 19 y 20.

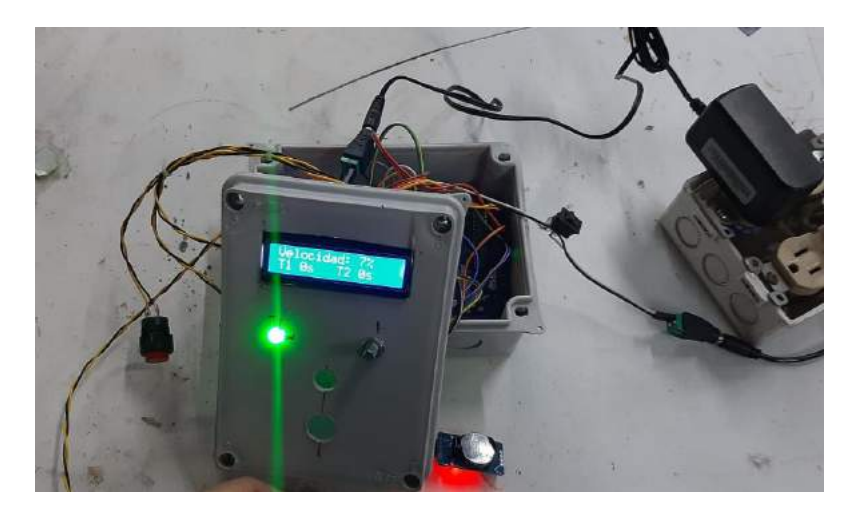

Imagen 20. Cableado para la caja de control Elaborador por: Gallo, Mario (2024)

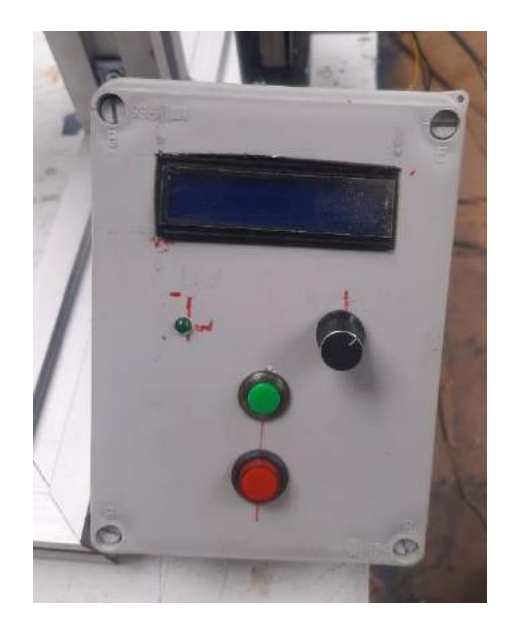

Imagen 21. Caja de control completa Elaborador por: Gallo, Mario (2024)

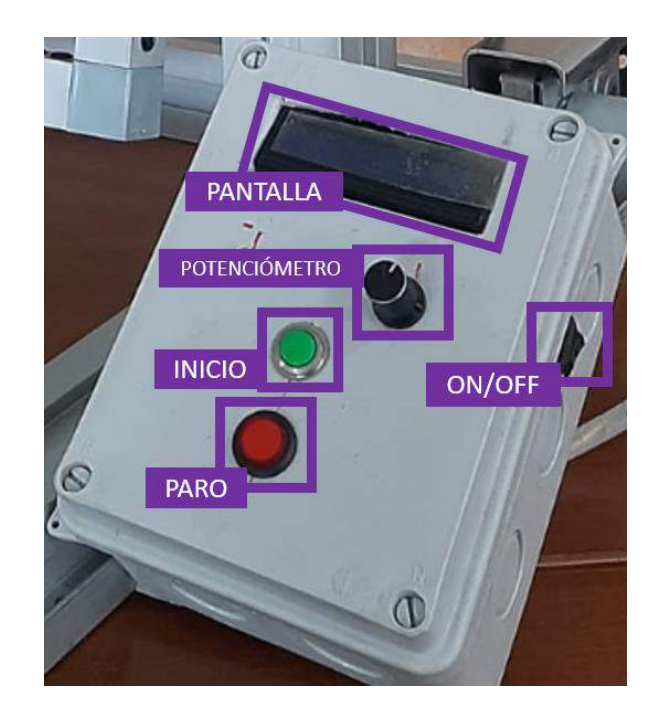

Imagen 22. Elementos operativos de caja de control Elaborador por: Gallo, Mario (2024)

Una vez finalizada la elaboración de la caja de control se la adaptó en la máquina para una posición cómoda de accesibilidad, la programación en conjunto los componentes electrónicos logran controlar la máquina de la manera prevista en donde el switch del costado enciende a la máquina en donde el led demuestra que se encuentra energizada, el botón verde da inicio al proceso y el botón rojo detiene el proceso en caso de emergencia, de todos modos, esta se detiene cuando el tiempo 2 termina lo cual demuestra que se cumple con el propósito establecido.

Se tomó el molde que se usaba en las pruebas manuales y se lo colocó en la máquina de roto moldeo y se inició el proceso con el tiempo 1 con una velocidad del 60% en donde posteriormente finaliza, dando inicio al tiempo 2 con el 100% de velocidad, durante el proceso la resina de poliuretano se distribuyó adecuadamente durante la primera prueba.

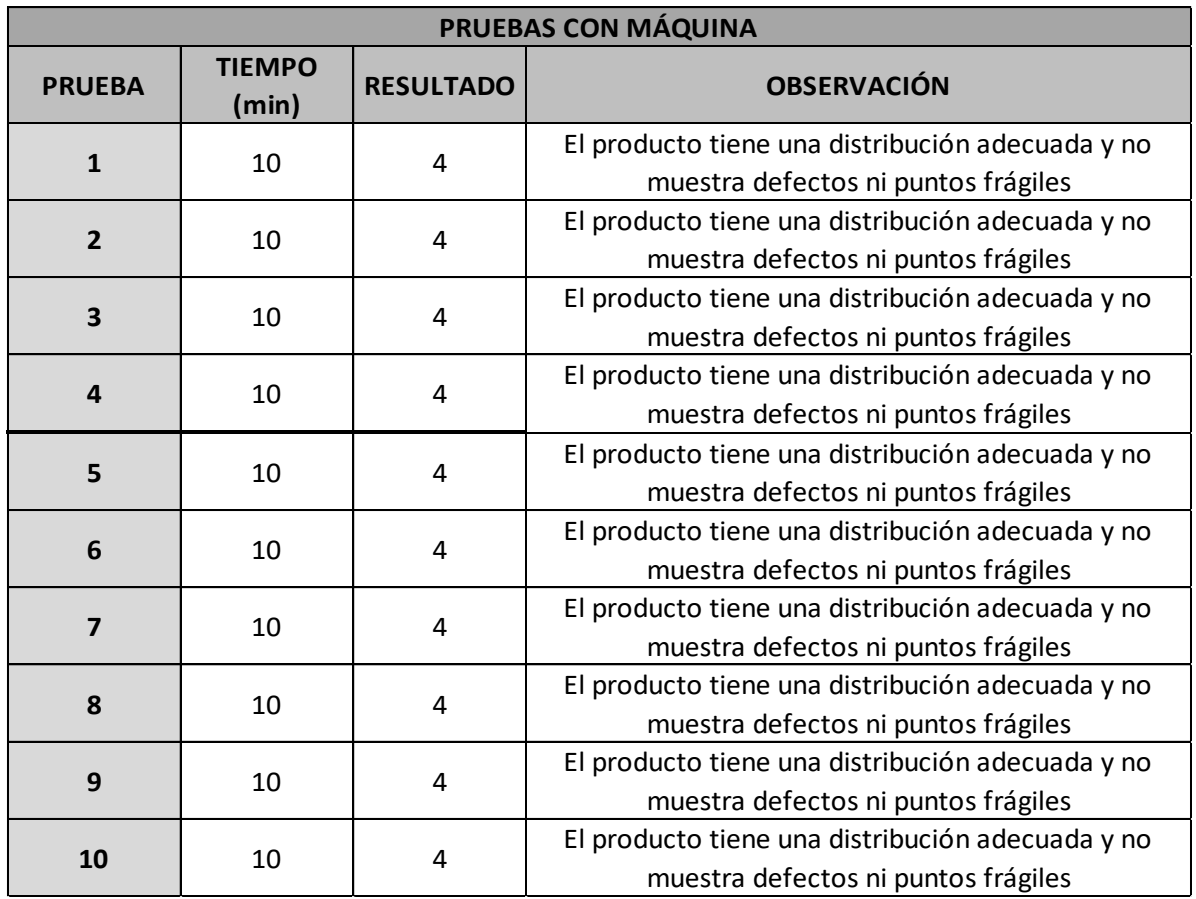

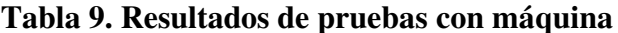

## Elaborador por: Gallo, Mario (2024)

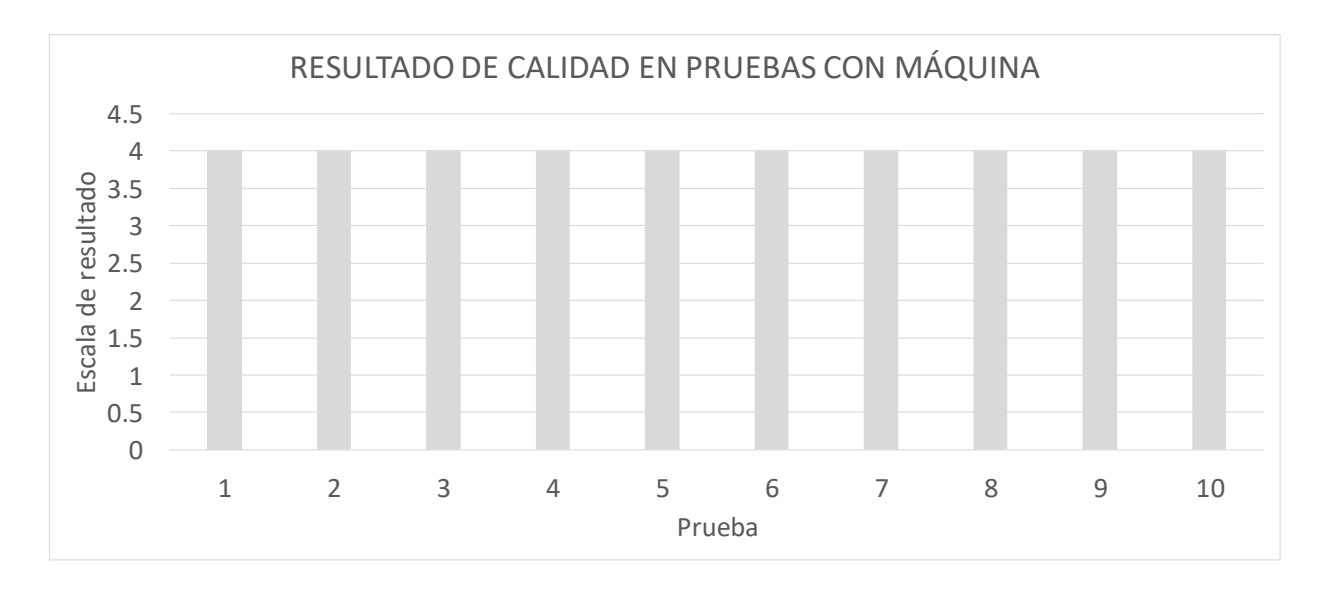

Gráfico 14. Resultados de calidad en pruebas con máquina Elaborador por: Gallo, Mario (2024)

| <b>PRUEBAS</b>    | <b>OBSERVACIÓNES</b>                                                                            |                                                                                                    |  |  |  |
|-------------------|-------------------------------------------------------------------------------------------------|----------------------------------------------------------------------------------------------------|--|--|--|
|                   | SIN USO DE LA MÁQUINA                                                                           | CON USO DE LA MÁQUINA                                                                               |  |  |  |
|                   | El producto no se distribuyó de forma uniforme en                                               | El producto se distribuye de manera uniforme, no                                                    |  |  |  |
| 1                 | absoluto, dejando zonas frágiles e incluso                                                      | hay puntos fágiles o incompletos, se obtiene la                                                     |  |  |  |
|                   | incompletas                                                                                     | calidad deseada                                                                                     |  |  |  |
|                   | El producto no se distribuyó de forma uniforme en                                               | El producto se distribuye de manera uniforme, no                                                    |  |  |  |
| 2                 | absoluto, dejando zonas frágiles e incluso                                                      | hay puntos fágiles o incompletos, se obtiene la                                                     |  |  |  |
|                   | incompletas                                                                                     | calidad deseada                                                                                     |  |  |  |
|                   | El producto tiene algunas zonas frágiles y la                                                   | El producto se distribuye de manera uniforme, no                                                    |  |  |  |
| 3                 | distribución no es uniforme                                                                     | hay puntos fágiles o incompletos, se obtiene la                                                     |  |  |  |
|                   |                                                                                                 | calidad deseada<br>El producto se distribuye de manera uniforme, no                                 |  |  |  |
| 4                 | El producto tiene una distribución semi uniforme y                                              | hay puntos fágiles o incompletos, se obtiene la                                                     |  |  |  |
|                   | no hay zonas frágiles                                                                           | calidad deseada                                                                                     |  |  |  |
|                   |                                                                                                 | El producto se distribuye de manera uniforme, no                                                    |  |  |  |
| 5                 | El producto tiene algunas zonas frágiles y la                                                   | hay puntos fágiles o incompletos, se obtiene la                                                     |  |  |  |
|                   | distribución no es uniforme                                                                     | calidad deseada                                                                                     |  |  |  |
|                   |                                                                                                 | El producto se distribuye de manera uniforme, no                                                    |  |  |  |
| 6                 | El producto tiene algunas zonas frágiles y la<br>distribución no es uniforme                    | hay puntos fágiles o incompletos, se obtiene la                                                     |  |  |  |
|                   |                                                                                                 | calidad deseada                                                                                     |  |  |  |
|                   | El producto tiene una distribución semi uniforme y                                              | El producto se distribuye de manera uniforme, no                                                    |  |  |  |
| 7                 | no hay zonas frágiles                                                                           | hay puntos fágiles o incompletos, se obtiene la                                                     |  |  |  |
|                   |                                                                                                 | calidad deseada                                                                                     |  |  |  |
| 8                 | El producto no se distribuyó de forma uniforme en<br>absoluto, dejando zonas frágiles e incluso | El producto se distribuye de manera uniforme, no<br>hay puntos fágiles o incompletos, se obtiene la |  |  |  |
|                   | incompletas                                                                                     | calidad deseada                                                                                     |  |  |  |
|                   |                                                                                                 | El producto se distribuye de manera uniforme, no                                                    |  |  |  |
| 9                 | El producto tiene algunas zonas frágiles y la                                                   | hay puntos fágiles o incompletos, se obtiene la                                                     |  |  |  |
|                   | distribución no es uniforme                                                                     | calidad deseada                                                                                     |  |  |  |
|                   | El producto tiene algunas zonas frágiles y la                                                   | A pesar de no tener la cantidad de resina completa                                                  |  |  |  |
| 10                | distribución no es uniforme                                                                     | se pudo formar el producto con distribución                                                         |  |  |  |
|                   |                                                                                                 | uniforme y correcta                                                                                 |  |  |  |
| <b>RESULTADOS</b> |                                                                                                 |                                                                                                    |  |  |  |

Gráfico 15. Cuadro comparativo de productos con y sin el uso de la máquina

Elaborador por: Gallo, Mario (2024)

Existe una clara diferencia entre os resultados de calidad del producto que demuestra que la implementación de la máquina en la empresa es un beneficio que asegura el elemento final.

Como se puede observar en la tabla 9 y gráfico 13, el resultado en la escala de calidad es de 4, siendo un producto perfecto que no presenta fallas y es mejor a los productos realizados de forma manual, se elimina la necesidad de un trabajador de arriesgarse a los movimientos repetitivos y asegura la calidad del producto como se observa en la imagen 21.

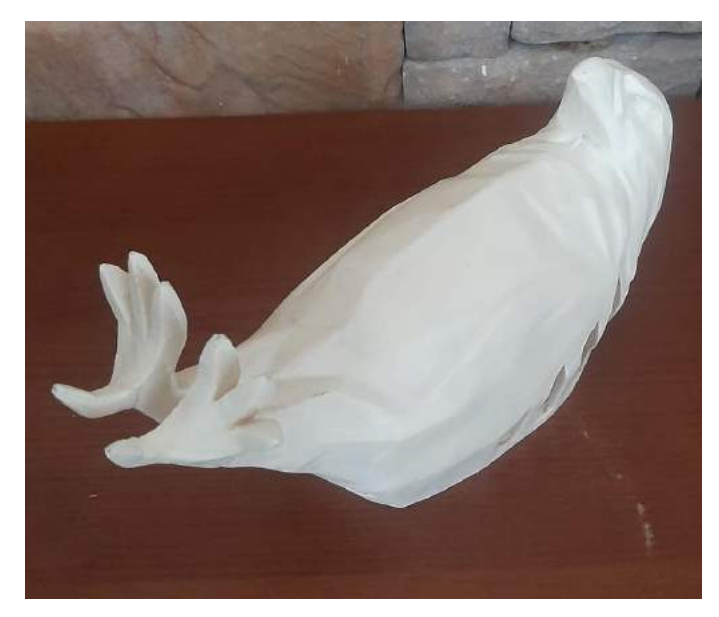

Imagen 23. Producto con calidad 4 Elaborador por: Gallo, Mario (2024)

#### **Resultados esperados:**

- Facilitar el proceso de elaboración de piezas por roto moldeo en base a las 10  $\overline{a}$ pruebas realizadas previamente.
- Eliminar la rotación del molde de forma manual la cual terminará afectando al trabajador con molestias o lesiones.
- Otorgar la posibilidad de generar productos con una calidad estándar y sin defectos.
- Reducir el tiempo de fabricación de una pieza en resina de poliuretano.
- Producir altos volúmenes de producto con la implementación de una o más  $\blacksquare$ máquinas a futuro.

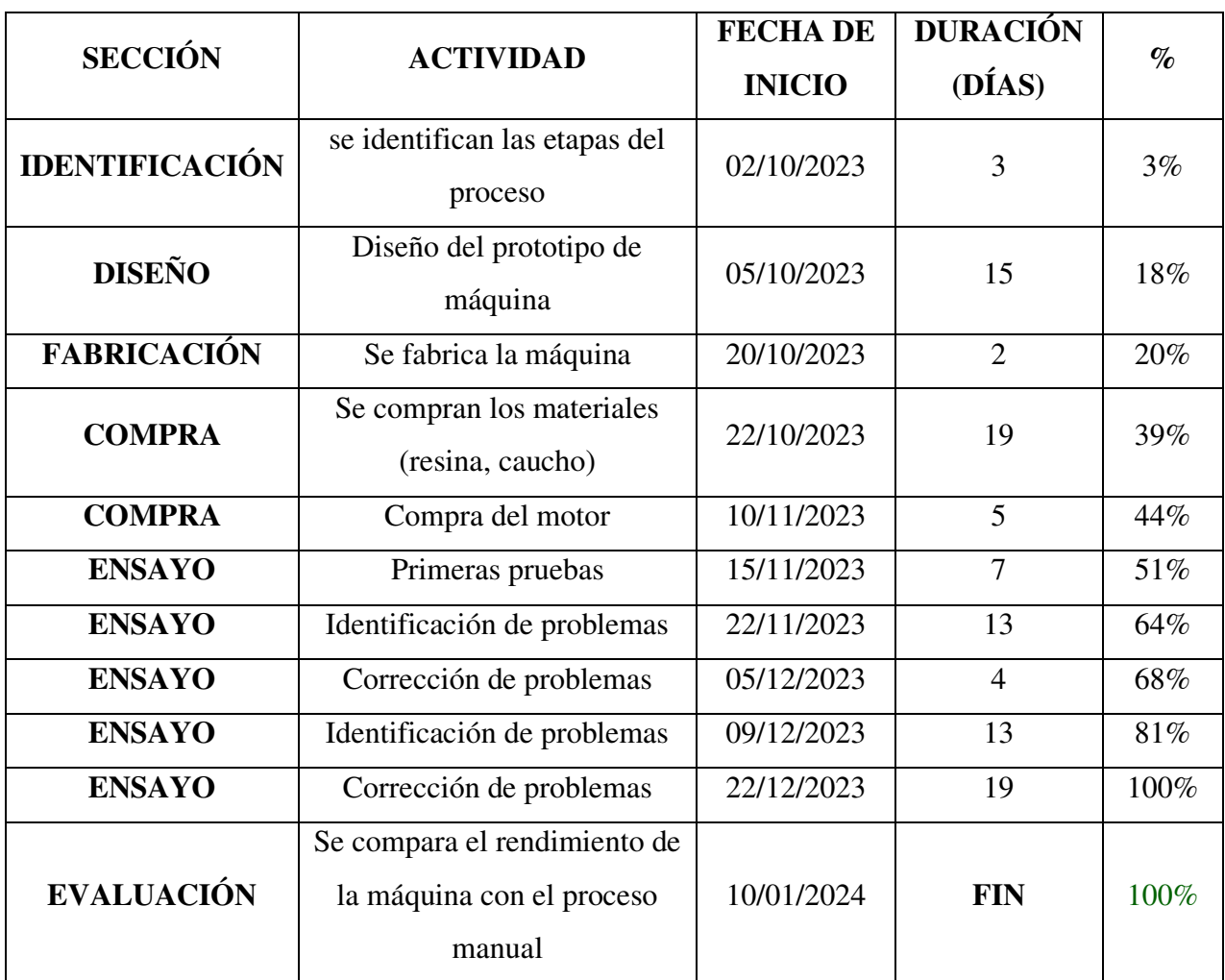

# Tabla 10. Cronograma de actividades para el proyecto

Elaborador por: Gallo, Mario (2023)

| <b>ELEMENTO</b>         | CANT.          | <b>COSTO</b>    | <b>COSTO</b>    |
|-------------------------|----------------|-----------------|-----------------|
|                         |                | <b>UNITARIO</b> | <b>TOTAL</b>    |
| chumacera               | $\overline{2}$ | 2.6             | 5.2             |
| Pantalla LCD            | $\mathbf{1}$   | 5.8             | 5.8             |
| potenciómetro           | $\mathbf{1}$   | 0.44            | 0.44            |
| Paro de                 | $\mathbf{1}$   | 1.75            | 1.75            |
| emergencia              |                |                 |                 |
| switch                  | $\overline{1}$ | 0.9             | 0.9             |
| Led                     | 1              | 0.08            | 0.08            |
| resistencia             | 3              | 0.04            | 0.12            |
| switch 2                | $\overline{1}$ | 0.44            | 0.44            |
| Arduino Uno             | $\mathbf{1}$   | 11.6            | 11.6            |
| fuente 5V               | $\mathbf{1}$   | 4.4             | 4.4             |
| fuente 12 V             | $\mathbf{1}$   | 4.4             | 4.4             |
| Módulo RTC              | $\mathbf{1}$   | $5\overline{)}$ | $5\overline{)}$ |
| cableado                | $\mathbf{1}$   | 1.33            | 1.33            |
| puente H                | $\mathbf{1}$   | 4.4             | 4.4             |
| perilla pot.            | $\mathbf{1}$   | 0.44            | 0.44            |
| chumacera 2             | $\overline{4}$ | 2.67            | 10.68           |
| polea 1                 | $\overline{c}$ | 8.7             | 17.4            |
| polea 2                 | $\overline{c}$ | 3.5             | $\overline{7}$  |
| motor red.              | $\overline{1}$ | 26.78           | 26.78           |
| Tubo aluminio           | 0.5            | 17.33           | 8.665           |
| escuadras 1 pulg        | 8              | 0.95            | 7.6             |
| piñón cónico            | $\mathbf{1}$   | $\overline{0}$  | $\overline{0}$  |
| caja de control         | $\mathbf{1}$   | $\overline{4}$  | $\overline{4}$  |
| Tubo estructural<br>5x5 | 0.5            | 29              | 14.5            |
| <b>TOTAL</b>            | 38             | 136.55          | 142.925         |

Tabla 11. Costos de la máquina

Elaborador por: Gallo, Mario (2023)

### **Capitulo IV**

### **Conclusiones y recomendaciones**

## **Conclusiones:**

- Se logró identificar los requerimientos técnicos esenciales para el diseño de la  $\bullet$ máquina de rotomoldeo automatizada. Esto incluye aspectos como la velocidad de rotación, la capacidad de calentamiento, la distribución uniforme de la resina, entre otros, que son cruciales para el funcionamiento eficiente de la máquina.
- El realizar prueba y error fue útil para determinar las características necesarias para el correcto funcionamiento de la máquina. Este enfoque permitió ajustar y optimizar variables clave, como tiempos de exposición y velocidades de rotación, contribuyendo al desarrollo de un proceso de roto moldeo más preciso v eficaz.
- Se estimaron los resultados tomando en cuenta los tiempos de gelado de la resina tiempos en los cuales la velocidad de rotación debe ser baja y rápida, la forma en la que se debe realizar el roto moldeo dando como resultado.
- Se consideró el factor del tamaño del molde como punto importante a la hora de determinar la velocidad inicial del proceso de roto moldeo
- Se logró realizar una caja de control que sea capaz de cumplir las funciones mencionadas de manera exitosa.
- Se pudo construir la máquina de tal manera que cumpla con su propósito de forma exitosa.
- Se realizó una estructura estable para la máquina manteniéndola estática durante el proceso de roto moldeo.
- La pieza de resina de poliuretano generada a partir del uso de la máquina de roto moldeo automatizada tiene una calidad mejor a aquellas que fueron hechas de manera manual.

• La pieza de resina de poliuretano generada a partir del uso de la máquina de roto moldeo automatizada no presenta fragilidad.

## **Recomendaciones:**

- Realizar pruebas con más tiempo de anticipación para una adecuada comparativa
- · Utilizar moldes de prueba más pequeños para no gastar tanta resina de poliuretano
- Incorporar un agarre de moldes en la máquina a futuro, por el momento se usaron correas

## **Anexos**

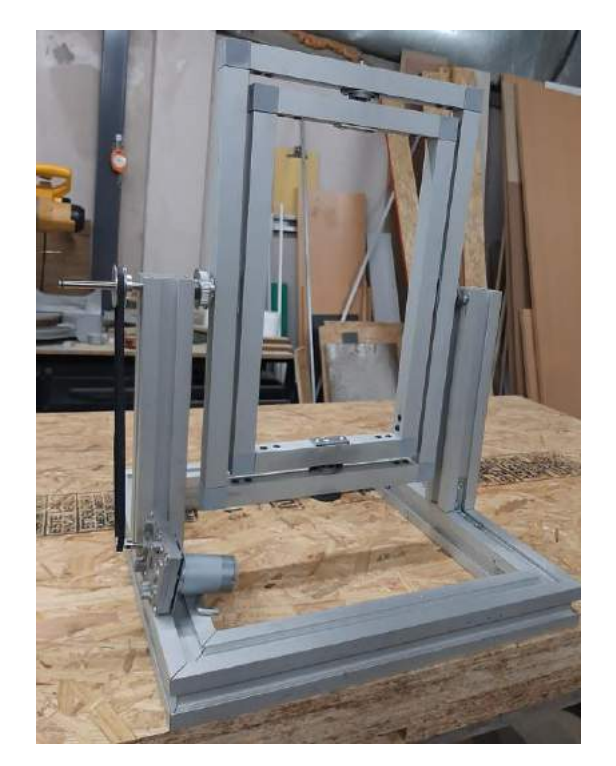

Anexo 1. Máquina antes de estar terminada Elaborador por: Gallo, Mario (2023)

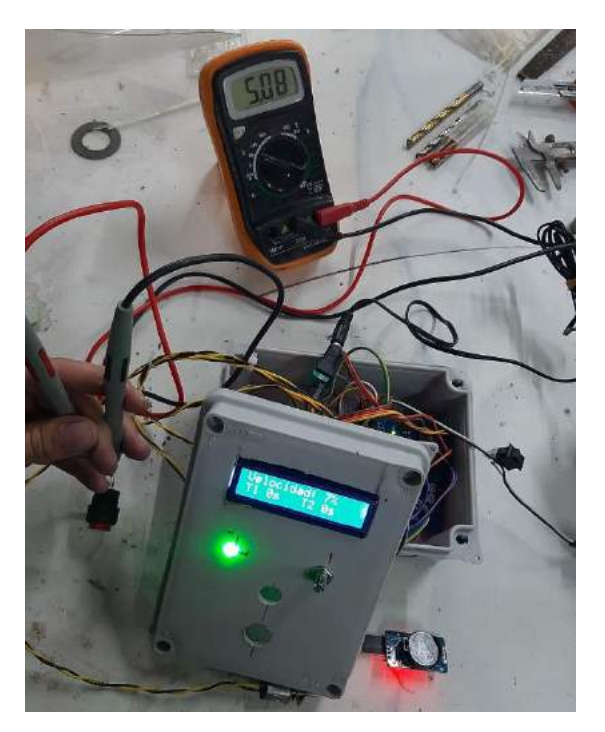

Anexo 2. Caja de control con 5V Elaborador por: Gallo, Mario (2023)

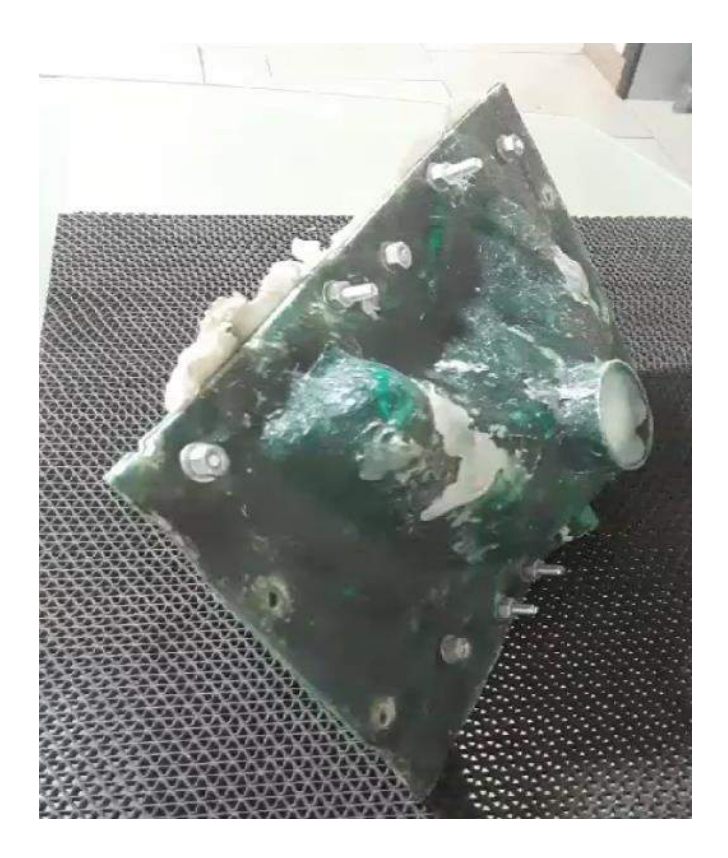

Anexo 3. Molde a utilizar en la máquina Elaborador por: Gallo, Mario (2023)

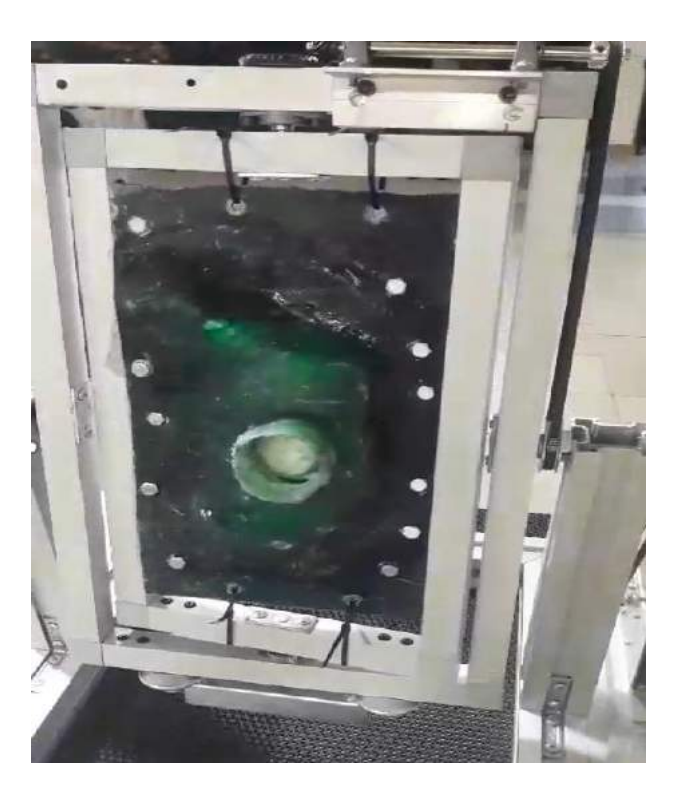

Anexo 4. Molde sujetado en la máquina Elaborador por: Gallo, Mario (2023)

Link del video: https://youtu.be/4jkq9PkfrmI

Anexo 5. Link de video demostrativo de funcionamiento de la máquina Elaborador por: Gallo, Mario (2023)

Anexo 6. Código de programación de la máquina

Elaborador por: Gallo, Mario (2023)

#include <Wire.h> #include <LiquidCrystal\_I2C.h> #include "RTClib.h" RTC DS3231 rtc; char daysOfTheWeek[7][12] = {"Sunday", "Monday", "Tuesday", "Wednesday", "Thursday", "Friday", "Saturday"};

// Set the LCD address to 0x27 for a 16 chars and 2 line display LiquidCrystal\_I2C lcd(0x27, 16, 2);

#### unsigned long tiempo=0;

DateTime future; int pin2=5; //Entrada 2 del L293D int pin7=6; //Entrada 7 del L293 const int  $b1 = 2$ ; const int  $b2 = 3$ ; const int periodo1 = 0; const int periodo2 = 0;

int horat: int minutot; int segundot; int hora; int minuto; int segundo; int cuenta1: int cuenta2: int boton1; int boton2: int secuencia; int pote=A0; //Potenciómetro int valorpote; //Variable que recoge el valor del potenciómetro int valor; int pwm1; //Variable del PWM 1 int pwm2; //Variable del PWM 2 void setup()

 $\{$ 

```
Serial.begin(57600);
```

```
#ifndef ESP8266
```
while (!Serial); // wait for serial port to connect. Needed for native USB #endif

```
if (! rtc.begin()) {
 Serial.println("Couldn't find RTC");
 Serial.flush();
 while (1) delay(10);
\left\{ \right.
```

```
if (rtc.lostPower()) {
 Serial.println("RTC lost power, let's set the time!");
 rtc.adjust(DateTime(F(_DATE_), F(_TIME_)));
\}
```

```
// initialize the LCD
led.begin();
```

```
// Turn on the blacklight and print a message.
lcd.backlight();
lcd.print(" ROTOMOLDEO ");
//Inicializamos los pins de salida
delay(2000);pinMode(pin2,OUTPUT);
pinMode(pin7, OUTPUT);
pinMode (boton1, INPUT);
pinMode (boton2, INPUT);
analogWrite(pin2,0);
analogWrite(pin7,0);
\mathcal{L}void loop()
\{
```

```
DateTime now = rtc.now);
```

```
Serial.print(now.year(), DEC);
Serial.print('/');
Serial.print(now.month(), DEC);
Serial.print('/');
Serial.print(now.day(), DEC);
Serial.print("('');
Serial.print(daysOfTheWeek[now.dayOfTheWeek()]);
Serial.print(") ");
```

```
Serial.print(now.hour(), DEC);
Serial.print(':');
Serial.print(now.minute(), DEC);
Serial.print(':');
Serial.print(now.second(), DEC);
Serial.println();
hora=now.hour();
minuto=now.minute();
segundo=now.second();
```
#### lcd.clear();

boton1=digitalRead(b1); boton2=digitalRead(b2); valorpote=analogRead(pote); valor=(valorpote\*0.098); lcd.print("Velocidad: "); lcd.print(valor); lcd.print("%"); lcd.setCursor (0,1); // Imprimir otra cadena en esta posicion

lcd.print("T1"); lcd.print(cuenta1);  $led.print("s");$ lcd.setCursor (8,1); // Imprimir otra cadena en esta posicion

 $led.print("T2");$ lcd.print(cuenta2); lcd.print("s");  $delay(200);$ 

#### $if (bottom2 == HIGH)$  {

```
analogWrite(pin2,0);
secuencia=0;
  cuental=0;cuenta2=0;
```
// analogWrite( $pin7,0$ );

 $\left\{ \right.$ 

#### if (boton1 == HIGH && secuencia==0) {

```
//Almacenamos el valor del potenciómetro en la variable
//Como la entrada analógica del Arduino es de 10 bits, el rango va de 0 a 1023.
//En cambio, la salidas del Arduio son de 8 bits, quiere decir, rango entre 0 a 255.
//Por esta razón tenemos que mapear el número de un rango a otro usando este código.
pwm1 = map(value) (valorpote, 0, 1023, 0, 255);
\gamma//pwm2 = map(valorpote, 0, 1023, 255, 0); \gamma/El PWM 2 esta invertido respecto al PWM 1
//Sacamos el PWM de las dos salidas usando analog Write(pin, valor)
 analogWrite(pin2,pwm1);
\frac{1}{2} analogWrite(pin7,pwm2);
//tiempo=future();secuencia=1;
   cuenta1=periodo1;
   cuenta2=periodo2;
   DateTime future (now + TimeSpan(0,0,2,0));
  Serial.print(future.year(), DEC);
  Serial.print('/');
  Serial.print(future.month(), DEC);
  Serial.print('/');
```

```
Serial.print(future.day(), DEC);
Serial.print('');
Serial.print(future.hour(), DEC);
Serial.print(':');
Serial.print(future.minute(), DEC);
Serial.print(':');
Serial.print(future.second(), DEC);
Serial.println();
```
horat=future.hour();  $minute()$ ; segundot=future.second();

## $\left\{ \right.$

if(hora>=horat && minuto>=minutot && segundo>=segundot && secuencia==1){ analogWrite(pin2,255); // analogWrite $(pin7,0)$ ;  $//$ tiempo=now.second $()$ ; secuencia=2;  $cuenta1=0$ : Serial.println(cuenta1); DateTime future (now + TimeSpan( $0,0,8,0$ )); horat=future.hour();

```
minute: minutot=future. minute();
segundot=future.second();
```
 $\left\{ \right\}$ 

```
if(secuencia==1)//cuenta1=periodo1-(now.second()-tiempo);
cuenta1=(horat*3600+minutot*60+segundot)-(hora*3600+minuto*60+segundo);
```
#### Serial.println(cuenta1);

 $\}$ 

```
if(hora>=horat && minuto>=minutot && segundo>=segundot && secuencia==2){
analogWrite(pin2,0);
secuencia=0;
  cuenta2=0:
Serial.println(cuenta2);
```
 $\left\{ \right\}$ 

```
if(secuencia==2)//cuenta2=periodo2-(now.second()-tiempo);
cuenta2=(horat*3600+minutot*60+segundot)-(hora*3600+minuto*60+segundo);
```
## Serial.println(cuenta2);

 $\left\{ \right\}$ 

 $\left\{ \right.$ 

Anexo 7. Manual de usuario Elaborador por: Gallo, Mario (2023)

# MANUAL DE USUARIO: MÁQUINA AUTOMATIZADA DE ROTO MOLDEO

## **COMPONENTES:**

- Arduino Uno: Controla el funcionamiento general de la máquina y ejecuta el programa de rotomoldeo.
- Módulo RTC (Real Time Clock): Proporciona la hora actual para programar los ciclos de rotomoldeo.
- Pantalla LCD: Muestra información relevante, como el tiempo actual del proceso de inicio a fin, la velocidad del proceso y nombres de las etapas.
- Botones: Permiten encender la máquina, iniciar el proceso de rotomoldeo y en caso de emergencia detenerlo
- Potenciómetro: Determina la velocidad inicial a voluntad para la primera etapa del proceso de rotomoldeo.
- Puente H (L293D): Hace posible controlar la dirección y velocidad del motor DC.
- Motor reductor DC de 12 V: Hace girar el molde durante el proceso de rotomoldeo.

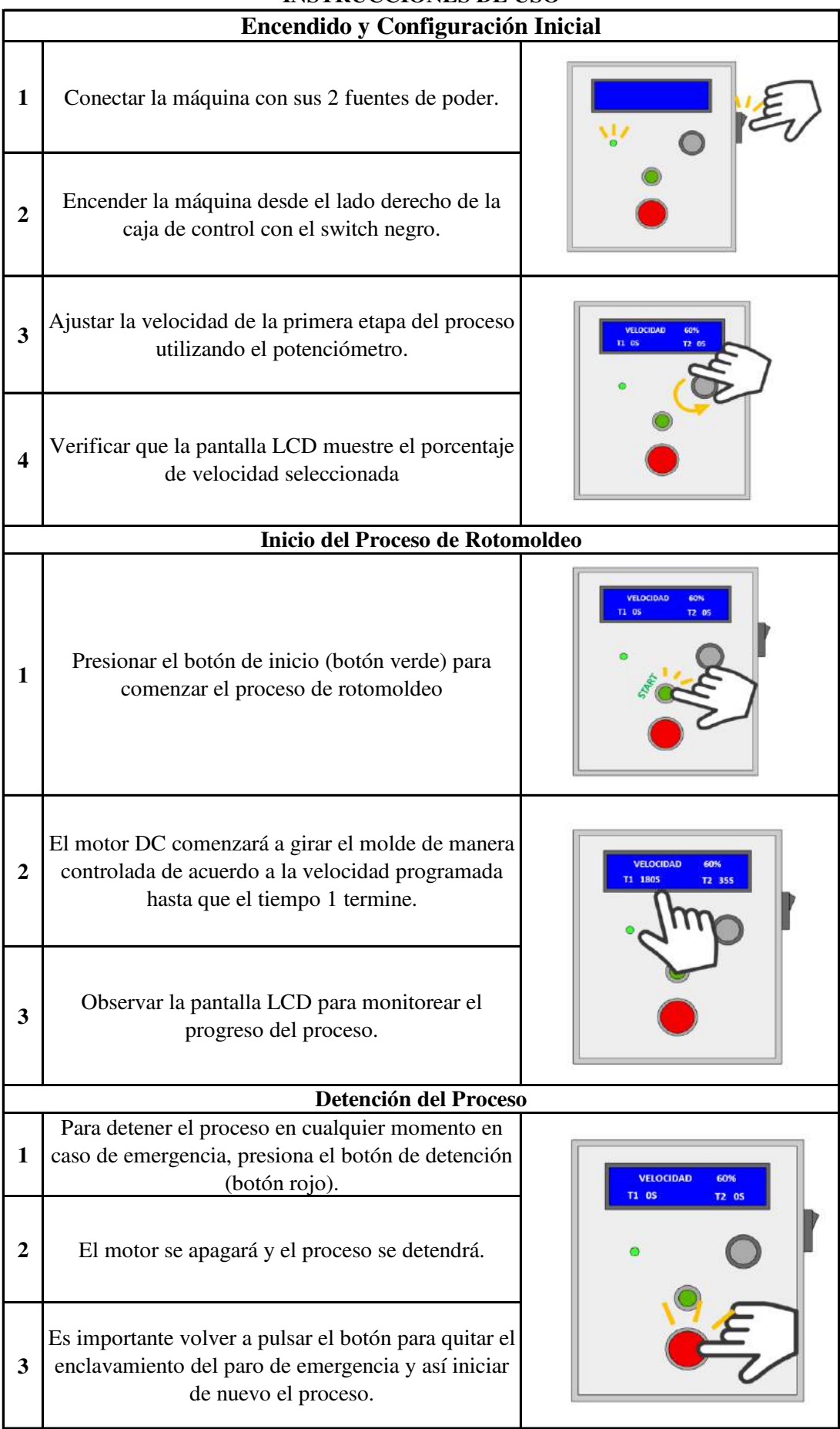

#### **INSTRUCCIONES DE USO**
Anexo 8. Formato de encuesta de los requerimientos de la máquina

Elaborador por: Gallo, Mario (2023)

- 1. ¿Qué color sería de su agrado en la máquina?
- Negra
- $\bullet$  Blanca
- $\bullet$  Gris
- 2. ¿Le gustaría que la máquina sea de un tamaño cómodo para uso personal?
- $\bullet$  Si
- $\bullet$  No
- 3. ¿Le gustaría que la máquina tenga una pantalla LCD para monitorear el proceso?
- $\bullet$  Si
- $\bullet$  No
- 4. ¿Le gustaría que el agarre del molde con la máquina sea por rosca?
- $\bullet$  Si
- $\bullet$  No
- 5. ¿Le gustaría que el agarre del molde con la máquina sea por encaje?
- $\bullet$  Si
- $\bullet$  No
- 6. ¿Le gustaría que la máquina ya venga totalmente armada?
- $\bullet$  Si
- $\bullet$  No
- 7. ¿Le gustaría que la máquina venga desarmada para que el cliente la arme por sí mismo para conocer más a la máquina?
- $\bullet$  Si
- $\bullet$  No
- 8. ¿Le gustaría que la máquina tenga un agarre que se pueda adaptar a cualquier molde?
- $\bullet$  Si
- $\bullet$  No
- 9. ¿Le gustaría que la máquina se encuentre totalmente automatizada?
- $\bullet$  Si
- $\bullet$  No
- 10. ¿Le gustaría que la máquina tenga una luz que cambie de color en cada etapa del proceso?
- $\bullet$  Si
- $\bullet$  No
- 11. ¿Le gustaría que la máquina cuente con una personalización de tiempo y velocidad?
- $\bullet$  Si
- $\bullet$  No

Anexo 9. Carta de conformidad de la empresa Elaborador por: Gallo, Mario (2023)

Av. Galo Vela y Víctor Hugo Telf:0963902790 Cel: 0999819417 Ingeniart.ind.ec@gmail.com

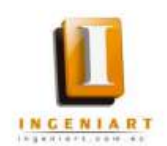

## **CERTIFICADO**

En la ciudad de Ambato, a los ocho días del mes de marzo de 2024, yo Mario Paúl Gallo Pazmiño, con cédula de identidad número: 1802674885, en mi calidad de gerente propietario de la empresa INGENIART, certifico que El Sr. Mario Alejandro Gallo Avilés portador de la cédula de identidad número: 1804136792. Estudiante de la carrea de Ingeniería Industrial en la Universidad Indoamérica, realizo su trabajo de investigación y desarrollo previo su titulación con el tema "DISEÑO DE UNA MÁQUINA DE ROTOMOLDEO PARA LA ELABORACIÓN DE PIEZAS DE RESINA DE POLIURETANO EN LA EMPRESA INGENIART EN LA CIUDAD DE AMBATO", puedo aseverar que al sustentar su propuesta de manera teórica, técnica, practica y al entregarnos una máquina para el proceso designado, quedamos completamente satisfechos, dicha propuesta servirá para el desarrollo de productos con resina poliuretano en el proceso de rotomoldeo de manera automatizada, permitiendo que la empresa asegure la calidad de sus productos.

Puedo certificar que el señor a demostrado responsabilidad, actitud y aptitud, para conseguir los objetivos planteados en este proyecto.

Es cuando puedo manifestar que el SR. MARIO ALEJANDRO GALLO AVILÉS puede hacer uso del presente certificado de manera que estime conveniente siempre y cuando no perjudique directa o indirectamente a la empresa.

Atentamente,

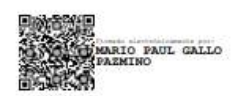

Msc. Ing. Mario Paúl Gallo Pazmiño

**INGENIART** 

## **Bibliografía**

- 1. Ayala-Chauvin, Manuel. 2021. sdewes.org. Generador de energía submarino basado en sifón de vórtice de gravedad impulsa la transición energética. [En línea] 2021. https://www.sdewes.org/jsdewes/pid8.0374.
- 2. Cano Ruiz, Iván y Rodríguez, Alfonso. 2018. ebscohost. Diseño de una máquina de rotomoldeo basada en el principio. [En línea] 12 de 08 de 2018. https://web.s.ebscohost.com/ehost/pdfviewer/pdfviewer?vid=5&sid=fad7e8ae-0d45-4fde-af05-14b60e6e4326%40redis.
- 3. Casas, Anguita, Repullo Labrador y Donado Campos. 2003. elsevier.es. La encuesta como técnica de investigación. Elaboración de cuestionarios y tratamiento estadístico de los datos (I). [En línea] Departamento de Planificación y Economía de la Salud. Escuela Nacional de Sanidad, Mayo de 2003. https://www.elsevier.es/es-revistaatencion-primaria-27-articulo-la-encuesta-como-tecnica-investigacion--13047738.
- 4. Doutel, Fernando. 2017. XATACA. Guía del Arduinomaníaco: todo lo que necesitas Arduino. Enero saber sobre [En líneal 25 de de 2017. https://www.xataka.com/especiales/guia-del-arduinomaniaco-todo-lo-que-necesitassaber-sobre-arduino.
- 5. Escuela Británica de artes creativas y tecnología. 2023. Escuela Británica de artes creativas y tecnología. ¿Qué es SketchUp y cómo usarlo? [En línea] 2023. https://ebac.mx/blog/que-es-sketchup.
- 6. Evans, Brian W. 2007. Arduino Notebook: A Beginner's Reference Written. Arduino: **Manual**  $de$ Programación. **IEn** líneal 2007. https://arduinobot.pbworks.com/f/Manual+Programacion+Arduino.pdf.
- 7. Fernández, María Félix Villar. 2023. Instituto Nacional de Seguridad e Higiene en el Trabajo. TAREAS REPETITIVAS II: EVALUACIÓN DEL RIESGO PARA LA **EXTREMIDAD SUPERIOR. IEn** líneal 2023. https://www.insst.es/documents/94886/509319/Tareas+repetitivas+2 evaluacion.pdf/5a 8f09f0-6ebf-406d-be55-36ca53c4e18d.
- 8. Fundación AQUAE . 2023. Fundación AQUAE . ¿Sabes qué es un Arduino y para qué sirve? [En línea] 2023. https://www.fundacionaquae.org/wiki/sabes-arduino-sirve/.
- 9. García, TFM. José Delgado. 2023. José Delgado. Lenguaje Arduino. Aspectos Generales. [En línea] 2023. Al inicio del código, se incorporan las librerías esenciales para el correcto funcionamiento del programa. Se incluye "Wire.h" para la comunicación I2C, "LiquidCrystal\_I2C.h" para el control de la pantalla LCD, y "RTClib.h" para la interacción con el módu.
- 10. Get App España. 2023. Get App España. Sobre Moqups. [En línea] 2023. https://www.getapp.es/software/122959/moqups.
- 11. HOLVIPLAS S.A. . 2023. HOLVIPLAS S.A. . Sobre nosotros. [En línea] 2023. https://www.holviplas.com.ec/productos-1.
- 12. Lafayette, Shaneil Joy. 2018. scholarworks.smith.edu. Design and fabrication of a rotomolder machine. [En línea] 2018. https://scholarworks.smith.edu/theses/2036/.
- 13. Microsoft. 2023. Microsoft. 2023. Microsoft Excel. **IEn** líneal https://www.microsoft.com/es-es/microsoft-365/excel.
- 14. **NHS. 2022.** nhs.uk. *Lesión por esfuerzo repetitivo (RSI).* [En línea] 2022. https://www.nhs.uk/conditions/repetitive-strain-injuryrsi/#:~:text=Repetitive%20strain%20injury%20(RSI)%20is%20caused%20by%20repea ted%20use%20of,working%20on%20an%20assembly%20line.
- 15. **Piqueras, Víctor Yepes. 2021.** Universidad Politécnica de Valencia. *Diagramas de proceso de operaciones como herramienta en el estudio de métodos.* [En línea] 2021. https://victoryepes.blogs.upv.es/2021/06/07/diagramas-de-proceso/.
- 16. **rejiglass. 2023.** rejiglass.com.mx. *¿Qué es roto moldeo?* [En línea] 2023. https://rejiglass.com.mx/que-es-el-rotomoldeo/.
- 17. **Rojas, Arturo Ruiz-Falcó. 2009.** Universidad Pontificia Comillas de Madrid. *DESPLIEGUE DE LA FUNCIÓN CALIDAD (QFD).* [En línea] 2009. https://web.cortland.edu/matresearch/qfd.pdf.
- 18. **Rubept Productos tésnicos S.L. 2014.** Rubept Productos tésnicos S.L. *¿Qué es la resina de poliuretano?* [En línea] 2014. https://rubept.com/es/que-es-la-resina-depoliuretano/.
- 19. **Sandoval, José de Jesús Morales. 2019.** UNAM. *Diagnóstico y tratamiento de una dermatosis de contacto por fibra de vidrio.* [En línea] 2019. https://www.medigraphic.com/pdfs/juarez/ju-2019/ju193f.pdf.
- 20. **Tapia Ayala , Carlos Hipólito y Manzano Yupa, Hector Mauricio. 2013.** Universidad Politécnica Salesiana. *Evaluación de l aplataforma Arduino e implementación de un sistema de control de posición horizontal.* [En línea] Universidad Politécnica Salesiana, Octubre de 2013. https://dspace.ups.edu.ec/bitstream/123456789/5522/1/UPS-GT000511.pdf.
- 21. **Ullman, David G. 2010.** The Mechanical Design Process. *The Mechanical Design Process.* [En línea] 2010. http://160592857366.free.fr/joe/ebooks/Mechanical%20Engineering%20Books%20Coll ection/MACHINE%20DESIGN/The%20Mechanical%20Design%20Process.pdf.
- 22. **wittenstein. 2018.** wittenstein.es. *Engranajes cónicos, clasificación y funcionamiento.* [En línea] 2018. https://www.wittenstein.es/empresa/prensa/nota-de-prensa/engranajesconicos-clasificacion-y-funcionamiento/.